Západočeská univerzita v Plzni Fakulta aplikovaných věd Katedra mechaniky

# BAKALÁSKÁ PRÁCE

Modelování proudění stlačitelných tekutin se zaměřením na vnitřní aerodynamiku

Plzeň 2017 Jan Basl

TADY BUDE ZADÁNÍ

## Prohlášení

Prohlašuji, že jsem bakalářskou práci na téma Modelování proudění stlačitelných tekutin se zaměřením na vnitřní aerodynamiku vypracoval samostatně a s použitím uvedené literatury a pramenů.

V Plzni, 2017 . . . . . . . . . .

## Pod¥kování

Na tomto místě bych rád poděkoval vedoucímu mé bakalářské práce, doc. Ing. Janu Vimmrovi, Ph.D. za trpělivost, cenné rady a vyčerpávající konzultace, díky kterým byla realizace této práce možná.

Dále bych chtěl poděkovat své přítelkyni a rodině za psychickou podporu nejen během psaní této práce.

## Abstrakt

Tato bakalářská práce se zabývá základy modelování proudění stlačitelných tekutin. Uvažován je matematický model proudění, tvořený systémem Eulerových rovnic a systémem Navierových-Stokesových rovnic ve 2D. Pro numerické řešení je použita metoda konečných objemů formulována pro strukturovanou čtyřúhelníkovou síť. Pro aproximaci nevazkých numerických toků bylo implementováno explicitní MacCormackovo schéma s umělou vazkostí Jamesonova typu. Vazké numerické toky byly aproximovány centrálně na duální výpo£etní síti.

Součástí práce je popis použité metody a implementace okrajových podmínek, zadaných na hranici výpo£tové oblasti. Práce obsahuje numerické °e²ení úloh z oblasti vnit°ní aerodynamiky. První úlohou je numerické °e²ení proud¥ní stla£itelné nevazké a tepeln¥ nevodivé tekutiny ve známém testovacím 2D GAMM kanále, druhou úlohou je numerické řešení laminárního proudění stlačitelné Newtonovské tekutiny kolem 4% symetrického profilu, tvořeného dvěma částmi kruhového oblouku. Konečně poslední úlohou je ře-²ení proud¥ní stla£itelné nevazké a tepeln¥ nevodivé tekutiny mezi lopatkami rotoru parní turbíny.

Klíčová slova: vnitřní aerodynamika, systém Navierových-Stokesových rovnic, systém Eulerových rovnic, metoda konečných objemů, explicitní Mac-Cormackovo schéma, umělá vazkost Jamesonova typu

### Abstract

This bachelor thesis is introduction to mathematical modeling of flow of compressible fluids. We use mathematical model of flow, formed by Navier-Stokes equations and Euler equations in 2D. For numerical solution we use finite volume method on structured grid. For approximation of inviscid numerical flux, explicit MacCormack scheme with Jameson artificial viscosity is used. Viscous flux is approximated in cell centers, using dual cells.

Thesis include description of used method and implementation of boundary conditions, set on border of computal area. Thesis is focused on solving problems of internal aerodynamics. First problem is numerical solution of inviscid non heat conductive flow in well known test case of 2D GAMM channel. Second problem solved is numerical solution of viscous flow around  $4\%$  symmetric profile, created by parts of circle. Last problem solved is numerical solution of inviscid non heat conductive flow between blades of rotor of steam turbine.

Key words: internal aerodynamics, Navier-Stokes equations, Eulers equations, finite volume method, explicit MacCormack scheme, Jameson artificial viscosity

## Obsah

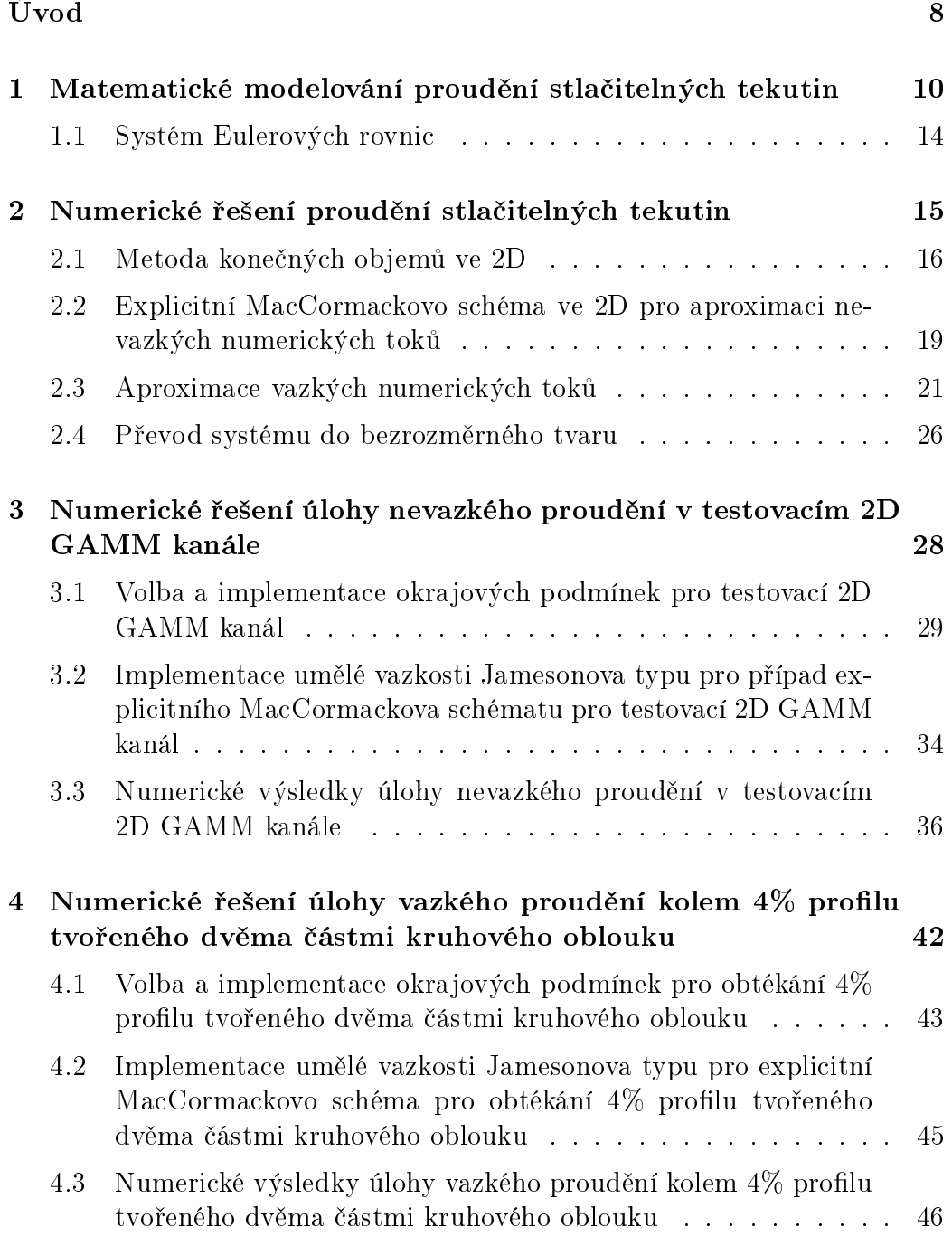

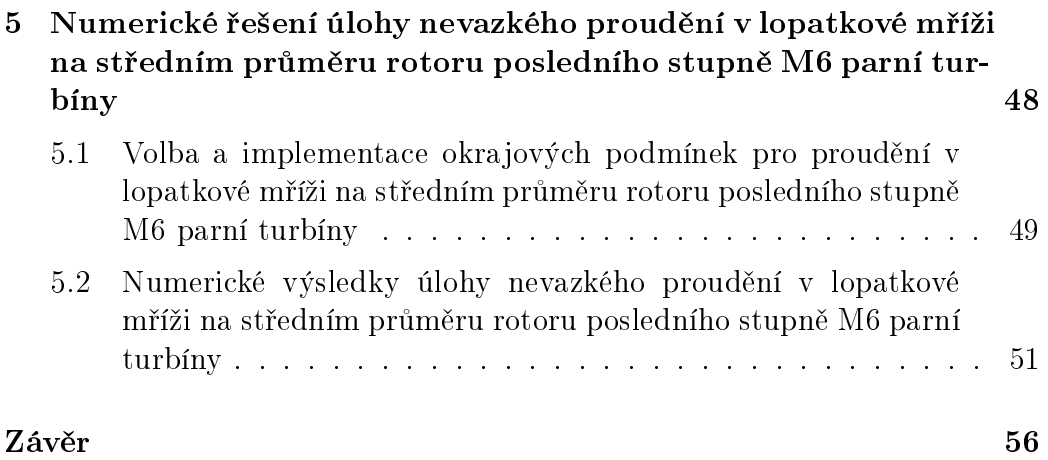

## Úvod

Předkládaná bakalářská práce se zabývá základními principy matematického modelování proudění stlačitelných tekutin s aplikací do oblasti vnitřní aerodynamiky. Cílem této práce je navrhnout vlastní algoritmy pro numerické řešení proudění stlačitelné nevazké a tepelně nevodivé tekutiny a laminárního proudění stlačitelné Newtonovské tekutiny.

Bakalářská práce je rozdělena do pěti kapitol. V první kapitole jsou popsány matematické modely proudění, použité v této práci. Jedná se o nelineární systém Navierových-Stokesových rovnic formulovaných jak v integrálním, tak i v diferenciálním tvaru a dále pak nelineární systém Eulerových rovnic, používaný pro popis proudění stlačitelné nevazké a tepelně nevodivé tekutiny. Oba tyto systémy parciálních diferenciálních rovnic jsou doplněny pot°ebnou stavovou rovnicí pro ideální plyn. Tato rovnice popisuje chování stla£itelné tekutiny chápané jako termodynamický systém.

Druhá kapitola se věnuje numerickému řešení uvedených matematických modelů proudění tekutin. Pro prostorovou diskretizaci nelineárního systému Navierových-Stokesových rovnic byla zvolena metoda konečných objemů ve 2D formulovaná pro strukturované čtyřúhelníkové sítě. Aproximace nevazkých numerických toků je v této práci provedena pomocí explicitního MacCormackova schématu s umělou vazkostí Jamesonova typu. Vazké numerické toky jsou aproximovány centrálně na duální čtyřúhelníkové výpočetní síti.

Třetí kapitola se zabývá numerickým řešením známého testovacího problému, kterým je proudění stlačitelné nevazké a tepelně nevodivé tekutiny ve 2D GAMM kanále. Numerické řešení této úlohy je zařazeno do bakalářské práce záměrně, neboť tato úloha slouží pro verifikaci autorem vyvinutého softwaru. Pro tuto úlohu jsou totiž známé, mnohokrát publikované experimentální výsledky. Součástí této kapitoly je detailní popis způsobu implementace okrajových podmínek a umělé vazkosti Jamesonova typu na hranici výpo£tové oblasti.

Ve čtvrté kapitole je provedeno numerické řešení laminárního proudění stlačitelné Newtonovské tekutiny kolem 4% symetrického 2D profilu tvořeného dvěma částmi kruhového oblouku. Numerické řešení je realizováno pomocí vyvinutého softwaru založeného na implementaci numerické metody popsané v kapitole 2.

Pátá kapitola je věnována numerickému řešení konkrétního problému technické praxe. Pomocí vyvinutého softwaru je numericky řešeno proudění stlačitelné nevazké a tepelně nevodivé tekutiny v lopatkové mříži na středním průměru rotoru posledního stupně M6 parní turbíny. Dosažené výsledky jsou navíc porovnány s numerickými výsledky získanými užitím výpočtového systému ANSYS Fluent.

V závěru práce je provedeno celkové shrnutí. Tato práce bude základem pro budoucí diplomovou práci.

## 1 Matematické modelování proudění stlačitelných tekutin

Výchozí rovnice popisující proudění stlačitelné vazké tekutiny jsou odvozeny z integrační formulace zákonů zachování hmotnosti, hybnosti, momentu hybnosti a celkové energie termodynamického systému v Eulerově popisu. Tyto rovnice tvoří tzv. systém Navierových-Stokesových rovnic zapsaný v integrálním tvaru, např. [1], [2]. Tento systém je základem metody konečných objemů používané pro prostorovou diskretizaci tohoto systému rovnic. V případě, kdy nebudeme uvažovat vnější objemové síly působící na tekutinu, můžeme zapsat systém v následujícím tvaru

$$
\int_{V} \frac{\partial \rho}{\partial t} dV + \oint_{\partial V} \rho v_j dS_j = 0, \qquad (1.1)
$$

$$
\int_{V} \frac{\partial(\rho v_{i})}{\partial t} \mathrm{d}V + \oint_{\partial V} \rho v_{i} v_{j} \mathrm{d}S_{j} + \oint_{\partial V} p \delta_{ij} \mathrm{d}S_{j} - \oint_{\partial V} \tau_{ij} \mathrm{d}S_{j} = 0, \quad (1.2)
$$

$$
\int_{V} \frac{\partial(\rho e)}{\partial t} dV + \oint_{\partial V} \rho e v_{j} dS_{j} + \oint_{\partial V} p v_{j} dS_{j} - \oint_{\partial V} \tau_{ij} v_{i} dS_{j} - \oint_{\partial V} k \frac{\partial T}{\partial x_{j}} dS_{j} = 0,
$$
\n(1.3)

pro  $i, j = 1, 2, 3$ .

Kompaktně lze tyto rovnice zapsat jako

$$
\int_{V} \frac{\partial \mathbf{w}}{\partial t} dV + \oint_{\partial V} \mathbf{F}_{j}^{I}(\mathbf{w}) dS_{j} = \oint_{\partial V} \mathbf{F}_{j}^{V}(\mathbf{w}) dS_{j}, \qquad (1.4)
$$

pro  $j = 1, 2, 3$ .

Použijeme-li Gaussovu-Ostrogradského větu

$$
\int_{V} \frac{\partial A_{j}}{\partial x_{j}} dV = \oint_{\partial V} A_{j} n_{j} dS = dV = \oint_{\partial V} A_{j} dS_{j},
$$
\n(1.5)

můžeme plošné integrály z rovnice (1.4) převést na objemové

$$
\int_{V} \frac{\partial \mathbf{w}}{\partial t} dV + \int_{V} \frac{\partial \mathbf{F}_{j}^{I}(\mathbf{w})}{\partial x_{j}} dV = \int_{V} \frac{\partial \mathbf{F}_{j}^{V}(\mathbf{w})}{\partial x_{j}} dV.
$$
\n(1.6)

Limitním přechodem  $\Delta V \rightarrow 0$  v bodě x lze přejít na diferenciální tvar zapsaný v kompaktní form¥, který má tvar

$$
\frac{\partial \mathbf{w}}{\partial t} + \frac{\partial \mathbf{F}_j^I(\mathbf{w})}{\partial x_j} = \frac{\partial \mathbf{F}_j^V(\mathbf{w})}{\partial x_j}, \mathbf{x} \in V, j = 1, 2, 3.
$$
 (1.7)

Zde  $\bf w$  je vektor konzervativních proměnných, vektor  $\bf F_j^I(\bf w)$  je j-tá složka nevazkého toku a  $\mathbf{F}_j^V(\mathbf{w})$  představuje j-tou složku vazkého toku. Proměnná  $t$  je čas a  $x_j$  je j-tá složka kartézkého souřadného systému.

Dále uvažujme systém ve 2D, tedy pro  $j = 1, 2$ . Pro výše popsané vektory platí následující

$$
\mathbf{w} = \begin{pmatrix} \rho \\ \rho u \\ \rho v \\ E \end{pmatrix}, \tag{1.8}
$$

$$
\mathbf{F}_1^I(\mathbf{w}) = \begin{pmatrix} \rho u \\ \rho u^2 + p \\ \rho u v \\ (E + p)u \end{pmatrix},
$$
(1.9)

$$
\mathbf{F}_2^I(\mathbf{w}) = \begin{pmatrix} \rho v \\ \rho u v \\ \rho v^2 + p \\ (E + p)v \end{pmatrix},
$$
(1.10)

$$
\mathbf{F}_1^V(\mathbf{w}) = \begin{pmatrix} 0 \\ \tau_{xx} \\ \tau_{xy} \\ u\tau_{xx} + v\tau_{xy} + k\frac{\partial T}{\partial x} \end{pmatrix},
$$
(1.11)

$$
\mathbf{F}_2^V(\mathbf{w}) = \begin{pmatrix} 0 \\ \tau_{yx} \\ \tau_{yy} \\ u\tau_{yx} + v\tau_{yy} + k\frac{\partial T}{\partial y} \end{pmatrix},
$$
(1.12)

kde  $\rho$  je hustota,  $u$  a  $v$  jsou kartézské složky vektoru rychlosti  $\mathbf{v} = (u,v)^{\mathrm{T}},$   $p$  je tlak,  $T$  je termodynamická teplota,  $k$  je součinitel tepelné vodivosti tekutiny.  $E$  představuje celkovou energii termodynamického systému vztaženou

na jednotku objemu, pro kterou platí

$$
E = \rho \epsilon + \frac{1}{2}\rho (u^2 + v^2).
$$
 (1.13)

Poznamenejme, že výraz  $\frac{1}{2}(u^2+v^2)$  odpovídá měrné kinetické energii a  $\epsilon$  je měrná vnitřní energie

$$
\epsilon = c_v T,\tag{1.14}
$$

kde  $c_v$  je měrná tepelná kapacita při konstantním objemu.

V případě Newtonovské tekutiny, při běžných podmínkách, předpokládáme lineární závislost tenzoru vazkých napětí $\tau_{ij}$ na tenzoru rychlosti deformace  $d_{ij}$  ve tvaru

$$
\tau_{ij} = 2\eta d_{ij} + \lambda d_{kk} \delta_{ij} \equiv \eta \left( \frac{\partial v_i}{\partial x_j} + \frac{\partial v_j}{\partial x_i} \right) + \lambda \delta_{ij} \left( \frac{\partial v_k}{\partial x_k} \right), \tag{1.15}
$$

kde  $\eta$  je součinitel dynamické viskozity,  $\lambda$  je druhotná vazkost a  $\delta_{ij}$  Kroneckerova delta. Součinitelé viskozity  $\eta$  a  $\lambda$  jsou vázány Stokesovým vztahem

$$
2\eta + 3\lambda = 0, \eta \ge 0,\tag{1.16}
$$

odsud plyne, že  $\lambda = -\frac{2}{3}$  $\frac{2}{3}\eta$  a můžeme psát

$$
\tau_{ij} = \eta \left( \frac{\partial v_i}{\partial x_j} + \frac{\partial v_j}{\partial x_i} \right) - \frac{2}{3} \eta \delta_{ij} \left( \frac{\partial v_k}{\partial x_k} \right). \tag{1.17}
$$

Složky symetrického tenzoru vazkých napětí  $\tau_{xx},\;\tau_{xy},\;\tau_{yx}$  a  $\tau_{yy}$ pro 2D případ lze pak zapsat ve tvaru

$$
\tau_{xx} = \frac{2}{3} \eta \left( 2 \frac{\partial u}{\partial x} - \frac{\partial v}{\partial y} \right),\tag{1.18}
$$

$$
\tau_{yy} = \frac{2}{3}\eta \left(2\frac{\partial v}{\partial y} - \frac{\partial u}{\partial x}\right),\tag{1.19}
$$

$$
\tau_{yx} = \tau_{xy} = \eta \left( \frac{\partial u}{\partial y} - \frac{\partial v}{\partial x} \right). \tag{1.20}
$$

Výše uvedený nelineární systém rovnic obsahuje více neznámých  $(\rho, u, v, p, T)$ , než je počet rovnic. Proudění stlačitelné tekutiny je vždy provázeno termodynamickými zm¥nami, proto tento systém musí být doplněn o stavovou rovnici. Při uvažování ideálního plynu lze stavovou rovnici vyjádřit ve tvaru

$$
\frac{p}{\rho} = rT,\tag{1.21}
$$

kde r je specifická plynová konstanta.Pro vzduch je tato konstanta, za uvažování normálních podmínek,  $r = 287 \; [\frac{J}{kgK}].$ 

Obecně platí, že dynamická viskozita tekutiny  $\eta$  a součinitel tepelné vodivosti k jsou funkcí termodynamické teploty  $T$ . Při teplotách, které jsou nižší než 1000 [K] lze tyto veličiny považovat za konstanty. Tyto konstanty jsou pak vázány vztahem

$$
k = \frac{c_p \eta}{Pr},\tag{1.22}
$$

kde  $Pr$  je bezrozměrné Prandtlovo číslo (v případě laminárního proudění je jeho hodnota  $Pr = 0.72$ ) a  $c_p$  je měrná tepelná kapacita při konstantním tlaku (při teplotách menších než 1000 [K] je  $c_p = 1005 \left[ \frac{J}{kgK} \right]$ ).

Dále uveďme Mayerův vztah

$$
r = c_p - c_v,\tag{1.23}
$$

a zaveďme Poissonovu adiabatickou konstantu

$$
\kappa = \frac{c_p}{c_v}.\tag{1.24}
$$

Pro dvouatomový plyn  $\kappa = 1.4$ .

Poznamenejme ještě, že se znalostí vztahů (1.23), (1.24) lze vyjádřit  $c_p$  a  $c_v$  jako

$$
c_v = \frac{r}{\kappa - 1},\tag{1.25}
$$

$$
c_p = \frac{\kappa r}{\kappa - 1}.\tag{1.26}
$$

Se znalostí součinitele tepelné vodivosti k, Mayerova vztahu  $(1.23)$ a s použitím stavové rovnice (1.21) lze vyjádřit derivace termodynamické teploty z rovnic  $(1.11)$ ,  $(1.12)$  ve výhodnějším tvaru

$$
k\frac{\partial T}{\partial x} = \frac{\kappa}{\kappa - 1} \frac{\eta}{Pr} \frac{\partial}{\partial x} \left(\frac{p}{\rho}\right),\tag{1.27}
$$

$$
k\frac{\partial T}{\partial y} = \frac{\kappa}{\kappa - 1} \frac{\eta}{Pr} \frac{\partial}{\partial y} \left(\frac{p}{\rho}\right). \tag{1.28}
$$

Na závěr je ještě vhodné uvést rovnici pro výpočet tlaku. Tuto rovnici lze získat využitím vztahů  $(1.13)$ ,  $(1.21)$  a  $(1.23)$ . Vztah pro tlak potom dostává tvar

$$
p = (\kappa - 1) \left[ E - \frac{1}{2} \rho (u^2 + v^2) \right].
$$
 (1.29)

#### 1.1 Systém Eulerových rovnic

Pro proudění stlačitelné nevazké a tepelně nevodivé tekutiny redukujeme systém Navierových-Stokesových rovnic (1.7) při uvažování  $\eta = 0$ a  $k = 0$  na nelineární systém Eulerových rovnic zapsaný v konzervativním vektorovém tvaru

$$
\frac{\partial \mathbf{w}}{\partial t} + \frac{\partial \mathbf{F}_j^I(\mathbf{w})}{\partial x_j} = \mathbf{0}, \mathbf{x} \in V, j = 1, 2,
$$
\n(1.30)

kde složky jednotlivých vektorů odpovídají výrazům (1.8), (1.9) a (1.10). Nelineární systém Eulerových rovnic je opět doplněn stavovou rovnicí ideálního plynu (1.21). Model proudění stlačitelné nevazké a tepelně nevodivé tekutiny lze s úspěchem použít pro modelování rázových vln při přechodu ze subsonického proudění na supersonické proudění v různých aerodynamických aplikacích, viz kapitola 5.

## 2 Numerické řešení proudění stlačitelných tekutin

Pro řešení úloh zabývajících se prouděním tekutin se, až na výjimečné a velmi zjednodušené případy, vždy používají numerické metody. Nejrozšířenějšími metodami pro řešení úloh proudění tekutin jsou metoda konečných prvků (finite element method - FEM), metoda konečných diferencí (finite difference method - FDM) a metoda konečných objemů (finite volume method -  $FVM$ ). V této práci je použita právě poslední zmíněná metoda. Výhoda metody konečných objemů oproti metodě konečných diferencí spočívá v tom, že ji lze implementovat pro obecnou síť. Díky tomu je metodu konečných objemů možné použít pro řešení problémů proudění v komplexnějších geometriích (výpočtových oblastech), při uvažování strukturovaných i nestrukturovaných výpočetních sítí. Každá z těchto sítí má své výhody i nevýhody. Strukturovaná síť ve 2D, použitá v této práci, je volena ve tvaru čtyřúhelníků. Takto zvolená síť, viz obr. 1, umožňuje snadno procházet výpo£tovou oblast a dob°e se v této síti ukládají data (v maticovém tvaru). Nevýhodou strukturované sítě je složitější tvorba sítě, zejména zjemňování (adaptace) sítě v místech s vysokými gradienty proudových veličin. Na strukturované síti se také dobře implementují numerické metody, například explicitní MacCormackovo schéma, použité v této práci. Metodu konečných objemů, používanou pro prostorovou diskretizaci nelineárního systému Navierových-Stokesových rovnic (či Eulerových rovnic) nyní popišme.

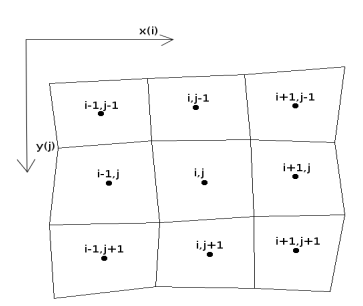

Obr. 1: Výsek strukturované čtyřúhelníkové sítě ve 2D

#### 2.1 Metoda konečných objemů ve 2D

Uvažujme omezenou výpočtovou oblast  $\Omega \subset \mathbf{R}^2$ .Na této oblasti provedeme prostorovou diskretizaci nelineárního systému Navierových-Stokesových rovnic (1.4). Výpočtovou oblast  $\Omega$  rozdělíme na konečný počet malých čtyřúhelníkových buněk tak, aby pokrývaly celou výpočtovou oblast a aby se navzájem nepřekrývaly. Tyto buňky pak lze nazvat konečnými objemy a při zavedení indexování  $i, j$  (pro snadnější procházení sítí) označit jednotlivé kontrolní objemy jako  $\Omega_{ij}$ . Odvození metody konečných objemů vychází obecně z integrální formulace konzervativního systému Navierových-Stokesových rovnic, [1], [3], [4].

Rešení systému Navierových-Stokesových rovnic  $\mathbf{w} = \mathbf{w}(\mathbf{x},t)$  hledáme v síťových bodech  $(i,j)$ , t.j. ve středu kontrolních objemů  $\Omega_{ij}$ , ve formě konstantních funkcí  $\mathbf{w}_{ij}$  na daném kontrolním objemu  $\Omega_{ij}$ . Jedná se tedy o aproximaci funkce  $\mathbf{w}(\mathbf{x},t)$  na kontrolním objemu  $\Omega_{ij}$  pomocí integrálního průměru

$$
\mathbf{w}_{ij}(t) = \frac{1}{|\Omega_{ij}|} \int_{\Omega_{ij}} \mathbf{w}(\mathbf{x}, t) \mathrm{d}\mathbf{x}, \qquad (2.1)
$$

kde |  $\Omega_{ij}$  | představuje velikost kontrolního objemu  $\Omega_{ij}$  (obsah čtyřúhelníkové buňky  $\Omega_{ij}$ ). Tento způsob aproximace se velmi často v anglicky psané literatuře označuje jako jako cell-centred finite volume method.

Rovnici (1.7) integrujeme přes kontrolní objem  $\Omega_{ij}$ 

$$
\int_{\Omega_{ij}} \frac{\partial \mathbf{w}}{\partial t} d\mathbf{x} = -\int_{\Omega_{ij}} \left[ \frac{\partial (\mathbf{F}_1^I(\mathbf{w}) - \mathbf{F}_1^V(\mathbf{w})}{\partial x} + \frac{\partial (\mathbf{F}_2^I(\mathbf{w}) - \mathbf{F}_2^V(\mathbf{w})}{\partial y} \right] d\mathbf{x}.
$$
 (2.2)

Aplikací Greenovy věty na pravou stranu rovnice převedeme plošné integrály na křivkové a dostáváme identitu

$$
\int_{\Omega_{ij}} \frac{\partial \mathbf{w}}{\partial t} d\mathbf{x} = -\oint_{\partial \Omega_{ij}} \left[ \mathbf{F}_1^I(\mathbf{w}) - \mathbf{F}_1^V(\mathbf{w}) \right] n_{ij}^x ds - \oint_{\partial \Omega_{ij}} \left[ \mathbf{F}_2^I(\mathbf{w}) - \mathbf{F}_2^V(\mathbf{w}) \right] n_{ij}^y ds.
$$
\n(2.3)

V této rovnici jsme zavedli hranici kontrolního objemu  $\partial\Omega_{ij}$  a jednotkový vektor vnější normály  $\mathbf{n}_{ij}=(\mathrm{n}_{ij}^x,\,\mathrm{n}_{ij}^y)^T$  ke hranici  $\partial\Omega_{ij}$  čtyřúhelníkové buňky  $\Omega_{ij}$ . Dosazením (2.1) do rovnice (2.3) po úpravě dostaneme

$$
\frac{\mathrm{d}}{\mathrm{d}t}[\mathbf{w}_{ij}(t)] | \Omega_{ij}| = -\oint_{\partial \Omega_{ij}} \left[ \mathbf{F}_1^I(\mathbf{w}) n_{ij}^x + \mathbf{F}_2^I(\mathbf{w}) n_{ij}^y \right] \mathrm{d}s +
$$
\n
$$
+ \oint_{\partial \Omega_{ij}} \left[ \mathbf{F}_1^V(\mathbf{w}) n_{ij}^x + \mathbf{F}_2^V(\mathbf{w}) n_{ij}^y \right] \mathrm{d}s.
$$
\n(2.4)

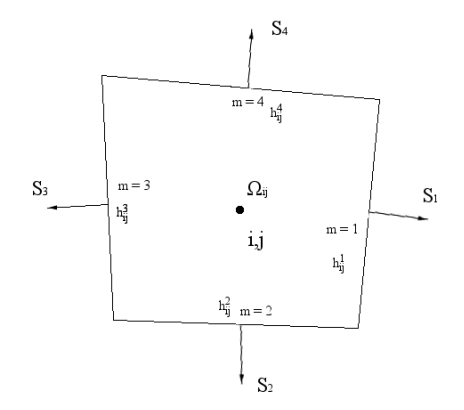

Obr. 2: Kontrolní objem strukturované čtyřúhelníkové sítě

Pokud nahradíme křivkové integrály, které vyjadřují celkový nevazký a vazký tok dané veličiny na hranici $\partial\Omega_{ij}$ kontrolního objemu  $\Omega_{ij}$ v čase $t,$ jako součet integrálů přes jednotlivé strany  $h_{ij}^m,$  m = 1, 2, 3, 4 tvořící hranici  $\partial\Omega_{ij}$  buňky  $\Omega_{ij}$  viz obr. 2, dostaneme

$$
\frac{\mathrm{d}}{\mathrm{d}t}[\mathbf{w}_{ij}(t)] \mid \Omega_{ij} \mid = -\sum_{m=1}^{4} [\mathbf{m} \mathbf{F}_1^I(\mathbf{w})^m n_{ij}^x + \mathbf{m} \mathbf{F}_2^I(\mathbf{w})^m n_{ij}^y] \, \mathrm{d}s + \sum_{m=1}^{4} [\mathbf{m} \mathbf{F}_1^V(\mathbf{w})^m n_{ij}^x + \mathbf{m} \mathbf{F}_2^V(\mathbf{w})^m n_{ij}^y] \, \mathrm{d}s,
$$
\n(2.5)

kde  $\mathbf{n}_{ij}^m$  je jednotkový vektor vnější normály ke straně  $\mathrm{h}_{ij}^m$  a platí pro

n¥j vztah

$$
\mathbf{n}_{ij}^m = \left(\frac{\Delta y_m}{\left|\right. h_{ij}^m\right|}, -\frac{\Delta x_m}{\left|\right. h_{ij}^m\right|}\right)^T,\tag{2.6}
$$

kde  $\mid h^m_{ij}\mid$  představuje délku strany  $h^m_{ij}$  a platí

$$
|h_{ij}^m| = \sqrt{\Delta x_m^2 + \Delta y_m^2},\tag{2.7}
$$

$$
\Delta x_m = x_{m+1} - x_m
$$
\n
$$
\Delta y_m = y_{m+1} - y_m
$$
\n
$$
m = 1,2,3,4 \text{ pro } m = 4 \text{ platí } x_{m+1} = x_1, y_{m+1} = y_1.
$$
\n(2.8)

Nevazký a vazký tok veličiny  $\bf w$  stranou  ${\bf h}_{ij}^m$  ve směru vnější normály  $\mathbf{n}_{ij}^m$  aproximujeme numerickými toky ( formálně přeznačíme  $\mathbf{F}_1^I$   $\approx$ f,  $\mathbf{F}_2^v$   $\approx$   $\mathbf{g}^v,$ atd.)

$$
\frac{\mathrm{d}}{\mathrm{d}t}[\mathbf{w}_{ij}(t)] | \Omega_{ij}| = -\bigg[ \sum_{m=1}^{4} (\mathbf{f}_m{}^m n_{ij}^x + \mathbf{g}_m{}^m n_{ij}^y) | h_{ij}^m | - \sum_{m=1}^{4} (\mathbf{f}_m^v{}^m n_{ij}^x + \mathbf{g}_m^v{}^m n_{ij}^y) | h_{ij}^m | \bigg]. \tag{2.9}
$$

Zaveďme nyní normálové vektory k jednotlivým stranám  $h_{ij}^m$  buňky  $\Omega_{ij}$  viz obr. 2, pro které platí

$$
\mathbf{S}_m = (\Delta y_m, -\Delta x_m)^T. \tag{2.10}
$$

Rovnici (2.9) můžeme díky tomu přepsat do tvaru

$$
\frac{\mathrm{d}}{\mathrm{d}t}[\mathbf{w}_{ij}(t)] \mid \Omega_{ij} \mid = -\left[\sum_{m=1}^{4} (\mathbf{f}_m \Delta y_m - \mathbf{g}_m \Delta x_m) - \sum_{m=1}^{4} (\mathbf{f}_m^v \Delta y_m - \mathbf{g}_m^v \Delta x_m)\right].
$$
\n(2.11)

Pokud nyní na levou stranu rovnice aplikujeme dopřednou diferenční formuli v čase dostaneme konečně schéma, které představuje diskretizovanou intergrální formulci systému Navierových-Stokesových rovnic

$$
\mathbf{w}_{ij}^{n+1} = \mathbf{w}_{ij}^n - \frac{\Delta t}{|\Omega_{ij}|} \left[ \sum_{m=1}^4 (\mathbf{f}_m^n \Delta y_m - \mathbf{g}_m^n \Delta x_m) + \sum_{m=1}^4 (\mathbf{f}_m^{vn} \Delta y_m - \mathbf{g}_m^{vn} \Delta x_m) \right].
$$
\n(2.12)

### 2.2 Explicitní MacCormackovo schéma ve 2D pro aproximaci nevazkých numerických toků

MacCormackovo schéma je již starší, nicméně ověřená metoda používaná pro aproximaci nevazkých numerických toků. Schéma použité v této práci je v explicitním tvaru, druhého řádu přesnosti. Jedná se o dvoukrokovou metodu tzv. prediktor - korektor, kdy v prvním kroku predikuji provizorní hodnotu, kterou v druhém kroku opravuji. Hlavním důvodem, proč bylo toto schéma zvoleno v této práci, je jeho relativně snadná implementace na strukturované čtyřúhelníkové síti.

Při realizaci MacCormackova schématu je potřeba tlumit oscilace, které vznikají zejména v místech vysokých gradientů proudových veličin. Tyto oscilace mohou dosáhnout takových hodnot, že schéma selže. Z tohoto důvodu se obecně ke dvoukrokovým metodám typu Lax-Wendroff (kterou je i MacCormackovo schéma), přidávají tlumící členy, které nazýváme umělou(numerickou) vazkostí. Díky přidání umělé vazkosti je možné utlumit oscilace řešení a zajistit tak stabilitu. Existuje celá řada variant MacCormackova schématu, ty se zpravidla liší právě typem přidané umělé vazkosti. V této práci byla opět zvolena ověřená varianta v podobě umělé vazkosti Jamesonova typu, použítá například v  $[1]$ ,  $[4]$ . Vazkost Jamesonova typu kombinuje numerickou vazkost druhého a £tvrtého °ádu.

Uvažujme kontrolní objem  $\Omega_{ij}$ . Složky vektorů nevazkých numerických toků  ${\bf f}^n_m$  a  ${\bf g}^n_m$  procházejících hranicemi kontrolního objemu  $\Omega_{ij}$  doplníme o vektory umělé vazkosti  $\mathbf{d}_{m}^{n}$  (disipativní členy). Pro případ explicitního dvoukrokového MacCormackova schématu definujeme numerické toky  ${\bf f}^n_{m}$  a  ${\bf g}^n_{m}$ , které procházejí stěnou kontrolního objemu  $\Omega_{ij}$  viz obr. 2, takto

$$
\mathbf{f}_{1}^{n} = \mathbf{f}_{i+\frac{1}{2}j}^{n} = \frac{1}{2} \left( \mathbf{f}_{ij}^{n+\frac{1}{2}} + \mathbf{f}_{i+1j}^{n} \right),
$$
\n
$$
\mathbf{f}_{2}^{n} = \mathbf{f}_{ij+\frac{1}{2}}^{n} = \frac{1}{2} \left( \mathbf{f}_{ij}^{n+\frac{1}{2}} + \mathbf{f}_{ij+1}^{n} \right),
$$
\n
$$
\mathbf{f}_{3}^{n} = \mathbf{f}_{i-\frac{1}{2}j}^{n} = \frac{1}{2} \left( \mathbf{f}_{i-1j}^{n+\frac{1}{2}} + \mathbf{f}_{ij}^{n} \right),
$$
\n
$$
\mathbf{f}_{4}^{n} = \mathbf{f}_{ij-\frac{1}{2}}^{n} = \frac{1}{2} \left( \mathbf{f}_{ij-1}^{n+\frac{1}{2}} + \mathbf{f}_{ij}^{n} \right).
$$
\n(2.13)

Obdobně určíme také  $\mathbf{g}_m^n.$ 

Nyní nadefinujme disipativní členy, pro ilustraci uveďme tyto členy například na pravé stěně buňky

$$
\mathbf{d}_{ij+\frac{1}{2}}^{n} = \epsilon_{i+\frac{1}{2}j}^{(2)} (\mathbf{w}_{i+1j}^{n} - \mathbf{w}_{ij}^{n}) - \epsilon_{i+\frac{1}{2}j}^{(4)} (\mathbf{w}_{i+2j}^{n} - 3\mathbf{w}_{i+1j}^{n} + 3\mathbf{w}_{ij}^{n} - \mathbf{w}_{i-1j}^{n}), (2.14)
$$

$$
\epsilon_{i+\frac{1}{2}j}^{(2)} = \max(\epsilon_{ij}^{(2)}, \epsilon_{i+1j}^{(2)}),\tag{2.15}
$$

$$
\epsilon_{ij}^{(2)} = \alpha_2 (|u_{ij}| + c_{ij}) \frac{|p_{i+1j} - 2p_{ij} + p_{i-1j}|}{p_{i+1j} + 2p_{ij} + p_{i-1j}},
$$
\n(2.16)

$$
\gamma_{i+\frac{1}{2}j}^{(4)} = \alpha_4 - \frac{\epsilon_{i+\frac{1}{2}j}^{(2)}}{|\ u_{i+\frac{1}{2}j} | + c_{i+\frac{1}{2}j}},\tag{2.17}
$$

$$
\epsilon_{i+\frac{1}{2}j}^{(4)} = \max(0, \gamma_{i+\frac{1}{2}j}^{(4)}),\tag{2.18}
$$

kde  $p_{ij}$  je hodnota statického tlaku v  $\Omega_{ij}$ ,  $u_{ij}$  je rychlost proudu ve směru i v kontrolním objemu  $\Omega_{ij}$ ,  $c_{ij}$  je lokální rychlost zvuku v  $\Omega_{ij}$ . Pro disipativní členy na ostatních stěnách kontrolního objemu platí obdobné vztahy, vždy s posunutím příslušných indexů. Hodnoty  $\alpha_2$  a  $\alpha_4$  volíme jako předem neurčené konstanty.

Volba předem neurčených hodnot konstant  $\alpha_2$ ,  $\alpha_4$  je jedním z nedostatků vazkosti Jamesonova typu. Při volbě příliš vysokých hodnot konstant může dojít k přílišnému tlumení a tedy dosažení nepřesného (příliš utlumeného) řešení. Naopak při nastavení příliš malých hodnot může dojít k oscilacím, které vedou k selhání schématu. Volba těchto hodnot je tedy do jisté míry o zkušenosti programátora s touto metodou, resp. znalosti přibližných hodnot, které je potřeba nastavit.

Se znalostí disipativních členů lze, se zavedením predikovaného kroku, dosadit do rovnice  $(2.12)$  hodnoty určené rovnicemi  $(2.13)$  a přidat vektory umělé vazkosti (2.14). Dostáváme MacCormackovo schéma s umělou vazkostí Jamesonova typu ve tvaru:

$$
\mathbf{w}_{ij}^{n+\frac{1}{2}} = \mathbf{w}_{ij}^{n} - \frac{\Delta t}{|\Omega_{ij}|} \bigg[ (\mathbf{f}_{i+1j}^{n} S_{i+\frac{1}{2}j}^{x} + \mathbf{g}_{i+1j}^{n} S_{i+\frac{1}{2}j}^{y}) + (\mathbf{f}_{ij+1}^{n} S_{ij+\frac{1}{2}}^{x} + \mathbf{g}_{ij+1}^{n} S_{ij+\frac{1}{2}}^{y}) + (\mathbf{f}_{ij}^{n} S_{i-\frac{1}{2}j}^{x} + \mathbf{g}_{ij}^{n} S_{ij-\frac{1}{2}}^{y}) + (\mathbf{f}_{ij}^{n} S_{ij-\frac{1}{2}}^{x} + \mathbf{g}_{ij}^{n} S_{ij-\frac{1}{2}}^{y}) \bigg] \bigg], \tag{2.19}
$$

$$
{}^{*}\mathbf{w}_{ij}^{n+1} = \frac{1}{2} \Big\{ \mathbf{w}_{ij}^{n} + \mathbf{w}_{ij}^{n+\frac{1}{2}} - \frac{\Delta t}{|\Omega_{ij}|} \Big[ (\mathbf{f}_{ij}^{n+\frac{1}{2}} S_{i+\frac{1}{2}j}^{x} + \mathbf{g}_{ij}^{n+\frac{1}{2}} S_{i+\frac{1}{2}j}^{y}) + (\mathbf{f}_{ij}^{n+\frac{1}{2}} S_{ij+\frac{1}{2}}^{x} + \mathbf{g}_{ij}^{n+\frac{1}{2}} S_{ij+\frac{1}{2}}^{y}) + (\mathbf{f}_{i-1}^{n+\frac{1}{2}} S_{i-\frac{1}{2}j}^{x} + \mathbf{g}_{i-1j}^{n+\frac{1}{2}} S_{i-\frac{1}{2}j}^{y}) + (\mathbf{f}_{ij-1}^{n+\frac{1}{2}} S_{ij-\frac{1}{2}}^{x} + \mathbf{g}_{ij-1}^{n+\frac{1}{2}} S_{ij-\frac{1}{2}}^{y}) \Big] \Big\}^{\prime} \tag{2.20}
$$

$$
\mathbf{d}\mathbf{w}_{ij}^{n} = \frac{\Delta t}{|\Omega_{ij}|} \left[ (\mathbf{d}_{i+\frac{1}{2}j}^{n} S_{i+\frac{1}{2}j}^{x} + \mathbf{d}_{i+\frac{1}{2}j}^{n} S_{i+\frac{1}{2}j}^{y}) + (\mathbf{d}_{ij+\frac{1}{2}}^{n} S_{ij+\frac{1}{2}}^{x} + \mathbf{d}_{ij+\frac{1}{2}}^{n} S_{ij+\frac{1}{2}}^{y}) + ( \mathbf{d}_{i-\frac{1}{2}j}^{n} S_{i-\frac{1}{2}j}^{x} + \mathbf{d}_{i-\frac{1}{2}j}^{n} S_{i-\frac{1}{2}j}^{y}) + (\mathbf{d}_{ij-\frac{1}{2}}^{n} S_{ij-\frac{1}{2}}^{x} + \mathbf{d}_{ij}^{n} S_{ij-\frac{1}{2}}^{y}) \right]'
$$
\n
$$
\mathbf{w}_{ij}^{n+1} = * \mathbf{w}_{ij}^{n+1} + \mathbf{d}\mathbf{w}_{ij}^{n}.
$$
\n(2.22)

 $\mathbf{w}_{ij}^{n+1}$  představuje numerické řešení v čase  $\mathrm{t}_{n+1}.$ 

### 2.3 Aproximace vazkých numerických toků

V předchozím odstavci jsme aproximovali nevazké numerické toky. Nyní je potřeba doplnit schéma popsané rovnicemi (2.19), (2.20) a (2.21) ještě o členy aproximující vazký numerický tok. Tyto členy přičteme k prediktorovému i korektorovému kroku následujícím způsobem

$$
\mathbf{w}_{ij}^{n+\frac{1}{2}} = \mathbf{w}_{ij}^{n} - \frac{\Delta t}{|\Omega_{ij}|} \bigg[ (\mathbf{f}_{i+1j}^{n} S_{i+\frac{1}{2}j}^{x} + \mathbf{g}_{i+1j}^{n} S_{i+\frac{1}{2}j}^{y}) + (\mathbf{f}_{ij+1}^{n} S_{ij+\frac{1}{2}}^{x} + \mathbf{g}_{ij+1}^{n} S_{ij+\frac{1}{2}}^{y}) + + (\mathbf{f}_{ij}^{n} S_{i-\frac{1}{2}j}^{x} + \mathbf{g}_{ij}^{n} S_{i-\frac{1}{2}j}^{y}) + (\mathbf{f}_{ij}^{n} S_{ij-\frac{1}{2}}^{x} + \mathbf{g}_{ij}^{n} S_{ij-\frac{1}{2}}^{y}) \bigg] + \frac{\Delta t}{|\Omega_{ij}|} Visc(\mathbf{w}_{ij}^{n})
$$
\n(2.23)

$$
{}^{*}\mathbf{w}_{ij}^{n+1} = \frac{1}{2} \Big\{ \mathbf{w}_{ij}^{n} + \mathbf{w}_{ij}^{n+\frac{1}{2}} - \frac{\Delta t}{|\Omega_{ij}|} \Big[ (\mathbf{f}_{ij}^{n+\frac{1}{2}} S_{i+\frac{1}{2}j}^{x} + \mathbf{g}_{ij}^{n+\frac{1}{2}} S_{i+\frac{1}{2}j}^{y}) + (\mathbf{f}_{ij}^{n+\frac{1}{2}} S_{ij+\frac{1}{2}}^{x} + \mathbf{g}_{ij}^{n+\frac{1}{2}} S_{ij+\frac{1}{2}}^{y}) + (\mathbf{f}_{i-1}^{n+\frac{1}{2}} S_{i-\frac{1}{2}j}^{x} + \mathbf{g}_{i-1j}^{n+\frac{1}{2}} S_{i-\frac{1}{2}j}^{y}) + (\mathbf{f}_{ij-1}^{n+\frac{1}{2}} S_{ij-\frac{1}{2}}^{x} + \mathbf{g}_{ij-1}^{n+\frac{1}{2}} S_{ij-\frac{1}{2}}^{y}) \Big] \Big\},
$$
  
+ 
$$
\frac{1}{2} \frac{\Delta t}{|\Omega_{ij}|} V i s c(\mathbf{w}_{ij}^{n+\frac{1}{2}})
$$
(2.24)

$$
\mathbf{w}_{ij}^{n+1} = * \mathbf{w}_{ij}^{n+1} + d \mathbf{w}_{ij}^{n}.
$$
 (2.25)

Člen zahrnující viskózní členy můžeme rozepsat takto

$$
Visc(\mathbf{w}_{ij}) = \mathbf{f}^{v}(\mathbf{w}_{i+\frac{1}{2}j})S_{i+\frac{1}{2}j}^{x} + \mathbf{g}^{v}(\mathbf{w}_{i+\frac{1}{2}j})S_{i+\frac{1}{2}j}^{y} + \mathbf{f}^{v}(\mathbf{w}_{ij+\frac{1}{2}})S_{ij+\frac{1}{2}}^{x} + \mathbf{f}^{v}(\mathbf{w}_{ij-\frac{1}{2}})S_{ij-\frac{1}{2}}^{x} + \mathbf{f}^{v}(\mathbf{w}_{ij-\frac{1}{2}})S_{ij-\frac{1}{2}}^{x} + \mathbf{g}^{v}(\mathbf{w}_{i-\frac{1}{2}j})S_{i-\frac{1}{2}j}^{x} + \mathbf{f}^{v}(\mathbf{w}_{i-\frac{1}{2}j})S_{i-\frac{1}{2}j}^{x}.
$$
\n(2.26)

Nyní je potřeba vhodně aproximovat vazké numerické toky  ${\bf f}^v$  a  ${\bf g}^v$ . Nejprve musíme vyjádřit derivace v rovnicích (1.11), (1.12), (1.18), (1.19), (1.20) a určit rychlosti na stěnách. Pro ilustraci budeme aproximovat pravou stěnu kontrolního objemu, tedy vazké numerické toky  ${\bf f}^v({\bf w}_{i+\frac{1}{2}j}),$   ${\bf g}^v({\bf w}_{i+\frac{1}{2}j}),$ viz obr. 3.

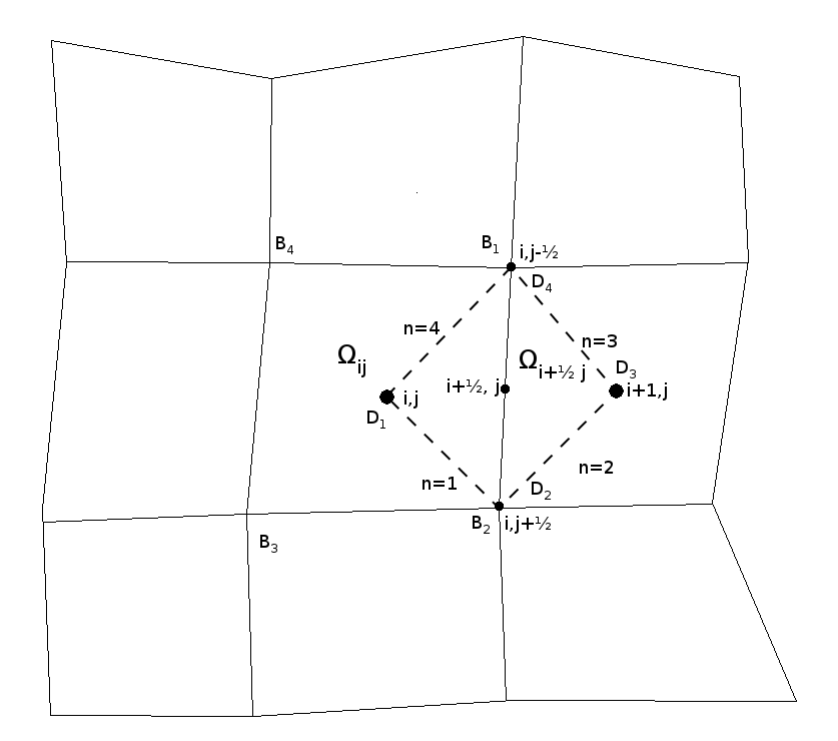

Obr. 3: Duální buňka  $\Omega_{i+\frac{1}{2}j}$  kontrolního objemu  $\Omega_{ij}$ 

Určíme rychlosti na stěnách v bodě  $(i + \frac{1}{2})$  $(\frac{1}{2}j)$ 

$$
u_{i+\frac{1}{2}j} = \frac{u_{ij} + u_{i+1j}}{2},\tag{2.27}
$$

$$
v_{i+\frac{1}{2}j} = \frac{v_{ij} + v_{i+1j}}{2},\tag{2.28}
$$

které odpovídají hodnotám u, v ze vztahu (1.11), (1.12).

Pro určení derivací  $\frac{\partial u}{\partial x},\,\frac{\partial v}{\partial x},\,\frac{\partial u}{\partial y},\,\frac{\partial v}{\partial y},\,\frac{\partial}{\partial x}(\frac{p}{\rho})$  $\frac{p}{\rho}$ ) a  $\frac{\partial}{\partial y}(\frac{p}{\rho})$  $\frac{p}{\rho})$  zavádíme tzv. duální buňky viz obr. 3, např. pro pravou stěnu kontrolního objemu je touto buňkou čtyřúhelník  $D_1D_2D_3D_4$ , tuto duální buňku označíme jako  $\Omega_{i+\frac{1}{2}j}$  viz obr. 3. Pro aproximaci jednotlivých derivací použime vztahy použité například v [1],

[3] ve tvaru

$$
|\Omega_{i+\frac{1}{2}j}| \left(\frac{\partial u}{\partial x}\right)_{i+\frac{1}{2}j} \approx \int_{\Omega_{i+\frac{1}{2}j}} \left(\frac{\partial u}{\partial x}\right) dx = \oint_{\partial \Omega_{i+\frac{1}{2}j}} u dy,
$$
 (2.29)

$$
\left(\frac{\partial u}{\partial x}\right)_{i+\frac{1}{2}j} \approx \frac{1}{|\Omega_{i+\frac{1}{2}j}|} \sum_{n=1}^{4} u_n \Delta y_n = \frac{1}{|\Omega_{i+\frac{1}{2}j}|} (u_1 \Delta y_1 + u_2 + \Delta y_2 + u_3 \Delta y_3 + u_4 \Delta y_4),
$$
\n(2.30)

$$
|\Omega_{i+\frac{1}{2}j}| \left(\frac{\partial u}{\partial y}\right)_{i+\frac{1}{2}j} \approx \int_{\Omega_{i+\frac{1}{2}j}} \left(\frac{\partial u}{\partial y}\right) d\mathbf{x} = -\oint_{\partial \Omega_{i+\frac{1}{2}j}} u dx.
$$
 (2.31)

$$
\left(\frac{\partial u}{\partial y}\right)_{i+\frac{1}{2}j} \approx -\frac{1}{|\Omega_{i+\frac{1}{2}j}|} \sum_{n=1}^{4} u_n \Delta x_n = -\frac{1}{|\Omega_{i+\frac{1}{2}j}|} (u_1 \Delta x_1 + u_2 + \Delta x_2 + u_3 \Delta x_3 + u_4 \Delta x_4),
$$
\n(2.32)

kde |  $\Omega_{i+\frac{1}{2}j}$  | je obsah duální buňky na pravé straně kontrolního objemu. Poznamenejme, že tyto výrazy vznikli aplikací Greenovy věty, která udává vztah mezi křivkovými a plošnými integrály.

Rychlosti  $\mathbf{u}_n$  představují rychlosti na stěnách duální buňky. Abychom tyto rychlosti mohli určit, musíme nejprve vypočítat rychlosti v rozích duální buňky $\Omega_{i+\frac{1}{2}j},$ tedy v bodech $(i+\frac{1}{2})$  $\frac{1}{2}j + \frac{1}{2}$  $(\frac{1}{2}), (\, i+\frac{1}{2})$  $rac{1}{2}j-\frac{1}{2}$  $\frac{1}{2})$ 

$$
u_{i+\frac{1}{2}j+\frac{1}{2}} = \frac{1}{4}(u_{ij} + u_{i+1j} + u_{i+1j+1} + u_{ij+1}),
$$
\n(2.33)

$$
u_{i+\frac{1}{2}j-\frac{1}{2}} = \frac{1}{4}(u_{ij} + u_{i+1j} + u_{i+1j-1} + u_{ij-1}).
$$
\n(2.34)

Poté již je možné určit rychlosti u<sub>n</sub> na stěnách duální buňky  $\Omega_{i+\frac{1}{2}j}$ 

$$
u_1 = \frac{u_{ij} + u_{i + \frac{1}{2}j + \frac{1}{2}}}{2},
$$
\n(2.35a)

$$
u_2 = \frac{u_{i+1j} + u_{i+\frac{1}{2}j+\frac{1}{2}}}{2},
$$
\n(2.35b)

$$
u_3 = \frac{u_{i+1j} + u_{i+\frac{1}{2}j-\frac{1}{2}}}{2},
$$
\n(2.35c)

$$
u_4 = \frac{u_{ij} + u_{i + \frac{1}{2}j - \frac{1}{2}}}{2}.
$$
\n(2.35d)

Pro určení  $\Delta x_n$  a  $\Delta y_n$  použijeme následující vztahy

$$
\Delta x_1 = x_{i + \frac{1}{2}j + \frac{1}{2}} - x_{ij},\tag{2.36a}
$$

$$
\Delta x_2 = x_{i+1j} - x_{i+\frac{1}{2}j+\frac{1}{2}},\tag{2.36b}
$$
\n
$$
\Delta x_2 = x_{i+1j} - x_{i+\frac{1}{2}j+\frac{1}{2}},\tag{2.36c}
$$

$$
\Delta x_3 = x_{i + \frac{1}{2}j - \frac{1}{2}} - x_{i + 1j},\tag{2.36c}
$$

$$
\Delta x_4 = x_{ij} - x_{i + \frac{1}{2}j - \frac{1}{2}},\tag{2.36d}
$$

$$
\Delta y_1 = y_{i + \frac{1}{2}j + \frac{1}{2}} - y_{ij},\tag{2.36e}
$$

$$
\Delta y_2 = y_{i+1j} - y_{i+\frac{1}{2}j+\frac{1}{2}},\tag{2.36f}
$$

$$
\Delta y_3 = y_{i + \frac{1}{2}j - \frac{1}{2}} - y_{i+1j},\tag{2.36g}
$$

$$
\Delta y_4 = y_{ij} - y_{i + \frac{1}{2}j - \frac{1}{2}}.\tag{2.36h}
$$

Pro výpočet ostatních derivací použijeme obdobný postup.

V situaci, kdy strana buňky leží na hranici výpočtové oblasti, která je tvořena pevnou nepropustnou stěnou, musíme aproximace derivací náležitě upravit. Zavedeme duální trojúhelníkovou buňku  $D_1D_2D_4$ . Na pevné nepropustné stěně dále položíme hodnoty rychlosti rovny nule, tedy

$$
u_{i+\frac{1}{2}j+\frac{1}{2}} = 0,\t\t(2.37a)
$$

$$
u_{i+\frac{1}{2}j-\frac{1}{2}} = 0.\t(2.37b)
$$

Sumy ve výrazech  $(2.29)$  a  $(2.31)$  se zredukují na 3 členy n = 1, 2, 3. Hodnoty potom hledáme na stěnách  $D_1D_2,$   $D_2D_4$ a  $D_4D_1.$ Pro výpočet $\Delta x_n,$   $\Delta y_n$ a  $u_n$ použijeme obdobné vztahy jako v rovnicích (2.34), (2.35). Ostatní derivace vypo£ítáme analogickým postupem.

Pro systém Navierových-Stokesových rovnic je potřeba v každé iteraci kontrolovat podmínku stability. Tuto podmínku lze zapsat viz např. [4]

$$
\Delta t \le \min_{i,j} \left( \frac{CFL}{\frac{(|u_{ij}| + c_{ij})}{\Delta x_{ij}} + \frac{(|v_{ij}| + c_{ij})}{\Delta y_{ij}} + 2(\frac{1}{\Delta x_{ij}^2} + \frac{1}{\Delta y_{ij}^2})} \right),
$$
(2.38)

kde  $\Delta x_{ij}$  a  $\Delta y_{ij}$  jsou aproximace délek kontrolního objemu a nutnou podmínku stability volíme jako  $CFL \in (0, 1)$ .

#### 2.4 Převod systému do bezrozměrného tvaru

Při numerickém řešení konzervativního systému Navierových-Stokesových i Eulerových rovnic je vhodné převést systémy do tzv. bezrozměrného tvaru. Převodem odstraníme řádové rozdíly mezi jednotlivými veličinami a zvýšíme tak stabilitu při iterování výpočtu. Pro převod do bezrozměrného tvaru zavedeme tzv. referenční hodnoty, ke kterým budou všechny veličiny vztaženy. Zavedeme-li například referenční délku  $L_{ref} > 0$ , referenční hustotu  $\rho_{ref} > 0$ , referenční rychlost  $v_{ref} > 0$  a referenční dynamickou viskozitu  $\eta_{ref} > 0$ , můžeme vyjádřit veličiny v bezrozměrném tvaru tak, že skutečné hodnoty vydělíme referenčními, např. pro hustotu:

$$
\widetilde{\rho} = \frac{\rho}{\rho_{ref}},\tag{2.39}
$$

kde  $\tilde{\rho}$  je bezrozměrná hustota. Obdobným způsobem převedeme do bezrozměrového tvaru i ostatní veličiny.

Při převodu systému Navierových-Stokesových rovnic do bezrozměrného tvaru vynásobíme první rovnici výrazem  $\frac{L_{ref}}{\rho_{ref} v_{ref}},$  druhou a třetí rovnici výrazem  $\frac{L_{ref}}{\rho_{ref}v_{ref}^2}$  a poslední rovnici hodnotou  $\frac{L_{ref}}{\rho_{ref}v_{ref}^3}$ . Systém Navierových-Stokesových rovnic zůstává formálně nezměněn, je ovšem vyjádřen v bezrozměrném tvaru

$$
\frac{\partial \widetilde{\mathbf{w}}}{\partial \widetilde{t}} + \frac{\partial \mathbf{f}(\widetilde{\mathbf{w}})}{\partial \widetilde{x}} + \frac{\partial \mathbf{g}(\widetilde{\mathbf{w}})}{\partial \widetilde{y}} = \frac{1}{Re} \left[ \frac{\partial \mathbf{f}^{\mathbf{v}}(\widetilde{\mathbf{w}})}{\partial \widetilde{x}} + \frac{\partial \mathbf{g}^{\mathbf{v}}(\widetilde{\mathbf{w}})}{\partial \widetilde{y}} \right].
$$
 (2.40)

Ostatní bezrozměrné veličiny můžeme dopočítat následujícím způsobem:  $\overline{t}$ 

$$
\widetilde{t} = \frac{t u_{ref}}{L_{ref}},\tag{2.41}
$$

$$
\widetilde{p} = \frac{p}{\rho_{ref} u_{ref}^2},\tag{2.42}
$$

$$
\widetilde{E} = \frac{E}{\rho_{ref} u_{ref}^2},\tag{2.43}
$$

$$
Re = \frac{\rho_{ref} L_{ref} u_{ref}}{\eta_{ref}}.
$$
\n(2.44)

Dále platí následující vztahy:

$$
u_{ref}^2 = \frac{p_{ref}}{\rho_{ref}},\tag{2.45}
$$

$$
r_{ref} = c_{pref} = c_{vref}.\tag{2.46}
$$

V následujících odstavcích budeme bezrozměrné veličiny pro zjednodušení značit bez tildy.

## 3 Numerické řešení úlohy nevazkého proudění v testovacím 2D GAMM kanále

V této kapitole je provedeno numerické řešení proudění stlačitelné nevazké a tepelně nevodivé tekutiny, popsané systémem Eulerových rovnic, ve známém testovacím 2D GAMM kanále. Tato úloha byla zahrnuta do bakalářské práce z důvodu verifikace autorem vyvinutého softwaru. Vytvořený software je založen na implementaci autorem navržených algoritmů numerických metod popsaných v předchozí kapitole a je zpracován ve výpočtovém prostředí MATLAB. Na obr. 4 (nahoře) je zobrazena geometrie výpočtové oblasti. Výduť na spodní stěně představuje kruhovou úseč o výšce 10 % celkové výšky kanálu.

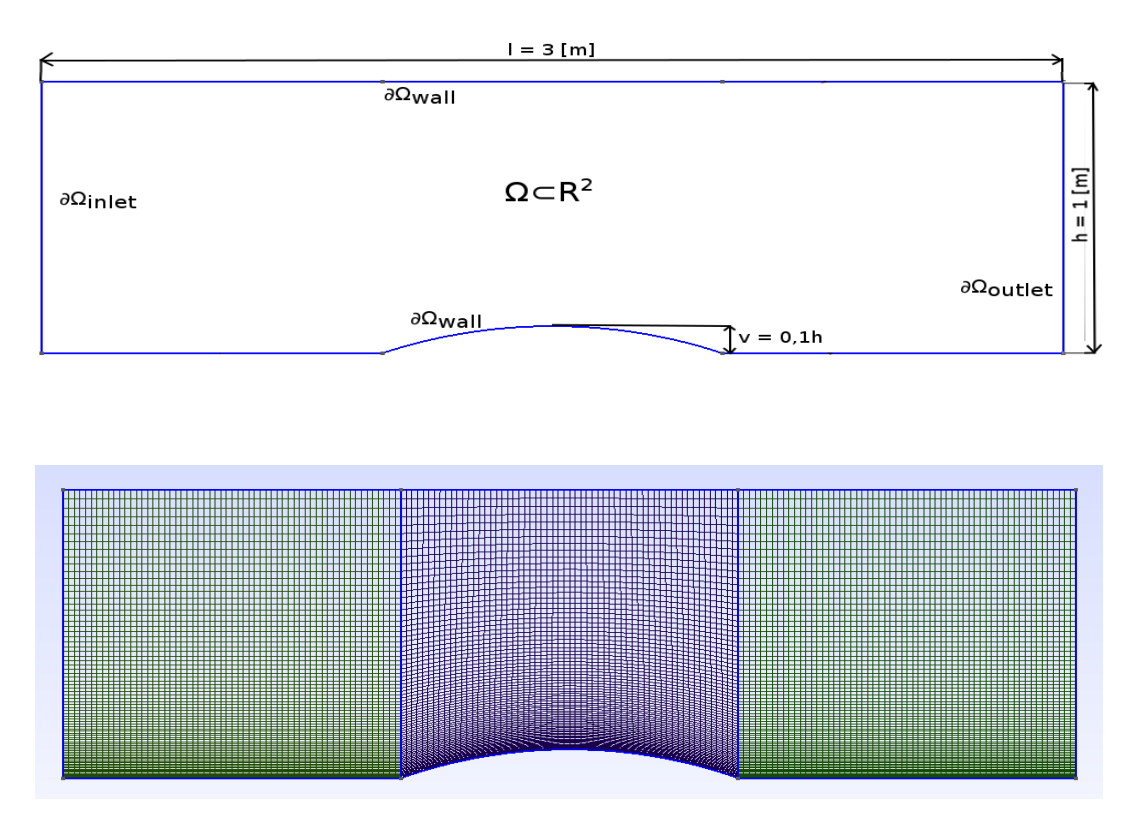

Obr. 4: Geometrie testovacího 2D GAMM kanálu (nahoře) a vytvořená strukturovaná čtyřúhelníková výpočetní síť o 180 x 80 buňkách (dole)

Část hranice výpočetní oblasti  $\partial\Omega_{inlet}$  odpovídá hranici, kudy zadaná tekutina vtéká do výpočetní oblasti, pravá stěna výpočetní oblasti  $\partial\Omega_{outlet}$ představuje výstup proudu z výpočetní oblasti. Horní a dolní stěna výpočetní oblasti  $\partial \Omega_{wall}$  je uvažována jako pevná nepropustná. Na těchto hranicích je potřeba předepsat okrajové podmínky. Volbou a vlastní implementací okrajových podmínek se zabývá následující odstavec.

### 3.1 Volba a implementace okrajových podmínek pro testovací 2D GAMM kanál

Počet okrajových podmínek, které je nutné předepsat na jednotlivých částech hranice  $\partial\Omega$  zvolené výpočtové oblasti, plyne z teorie hyperbolických parciální diferenciálních rovnic. Detailněji je tato problematika řešena například v  $|1|, |3|$ .

Pro řešený případ transonického proudění stlačitelné nevazké a tepeln¥ nevodivé tekutiny v testovacím 2D GAMM kanále, kdy na vstupu i výstupu z výpočetní oblasti uvažujeme subsonické proudění a předpokládáme izoentropické proudění téměř beze ztrát (jediné ztráty lze očekávat v místech vzniku rázové vlny, která se vytvoří na spodní stěně kanálu v oblasti výdutě a tyto ztráty lze zanedbat). Z tohoto důvodu lze uvažovat, že hodnota statického tlaku  $p_{s1}$  na vstupu do výpočtové oblasti je přibližně rovna hodnotě statického tlaku  $p_{s2}$  na výstupu z výpočtové oblasti.

Dále je vhodné uvést referenční hodnoty pro převod systému do bezrozměrného tvaru tak, jak bylo popsáno v kapitole 3. Tyto referenční hodnoty je vhodné volit takovým způsobem, aby předepisované bezrozměrné veličiny byly v řádu jednotek. S ohledem na tuto skutečnost volíme tedy následující referenční hodnoty:

- $L_{ref} = 1$  [m],
- $\bullet$   $\rho_{ref} = 1{,}4637\ [\frac{kg}{m^3}]$  $\frac{kg}{m^3}$ ,
- $p_{ref} = 137\;483\;[Pa]$
- $r_{ref} = 287 \; [\frac{J}{kgK}].$

Na závěr ještě uveďme, že výpočtovou oblast obecně rozdělíme na  $n_x \times n_y$  buněk (kontrolních objemů  $\Omega_{ij}$ ) a indexujeme od i, j = 1.

#### Okrajové podmínky na vstupu do výpočtové oblasti

Protože předpokládáme subsonické proudění na vstupu do výpočtové oblasti, je potřeba předepsat tři okrajové podmínky na hranici  $\partial\Omega_{inlet}$ :

- stagnační hustota  $\rho_{s1} = 1,4637[\frac{kg}{m^3}]$ . Po převedení do bezrozměrného tvaru předepisujeme hodnotu  $\rho_{s1} = 1$ , neboť řešení provádíme v bezrozměrném tvaru.
- $\bullet$  stagnační tlak  $p_{s1}=137483[Pa]$  po převedení do bezrozměrného tvaru  $p_{s1} = 1,$
- úhel náběhu proudu  $\beta = 0^{\circ}$ .

Nyní popišme vlastní způsob implementace těchto okrajových podmínek.

Uvažujme kontrolní objem  $\Omega_{1j}$ , jehož strana  $h_{1j}^3$  (viz obr. 2) leží na hranici výpočtové oblasti  $\partial\Omega_{inlet}$ . Dále zavedeme fiktivní kontrolní objem  $\Omega_{0j},$ jehož strana  $h_{0j}^1$  leží na hranici výpočtové oblasti  $\partial\Omega_{inlet}$ . Okrajové podmínky na vstupu předepisujeme v případě explicitního MacCormackova schématu zapsaného pro nelineární systém Eulerových rovnic v korektorovém kroku, tedy v buňce  $\Omega_{0j}$ . Pro tuto buňku je nutné určit složky vektoru konzervativních proměnných  $\mathbf{w}_{0j}$ . To provedeme následujícím způsobem.

Nejprve extrapolujeme hodnotu tlaku p<sub>inlet</sub> z proudového pole

$$
p_{inlet} = (\kappa - 1) \left[ w_{4(1j)} - \frac{1}{2w_{1(1j)}} (w_{2(1j)}^2 + w_{3(1j)}^2) \right]. \tag{3.1}
$$

Dále určíme Machovo číslo na vstupu podle následujícího vztahu

$$
M_{inlet} = \sqrt{\frac{2}{\kappa - 1} \left[ \left( \frac{p_{s1}}{p_{inlet}} \right)^{\left( \frac{\kappa - 1}{\kappa} \right)} - 1 \right]},
$$
\n(3.2)

v němž  $p_{s1}$  je předepsaná bezrozměrná hodnota stagnačního tlaku. Následně lze určit hustotu na vstupu podle vztahu

$$
\rho_{inlet} = \rho_{s1} \left[ 1 + \frac{(\kappa - 1)}{2} Ma_{inlet}^2 \right]^{\frac{1}{\kappa - 1}}, \tag{3.3}
$$

kde  $\rho_{s1}$  je předepsaná bezrozměrná hodnota stagnační hustoty. V dalším kroku je možné určit kartézské složky vektoru rychlosti na vstupu podle vztahů

$$
| \mathbf{v}_{inlet} | = M_{inlet} \sqrt{\kappa \frac{p_{inlet}}{\rho_{inlet}}}, \qquad (3.4)
$$

$$
u_{inlet} = \mid \mathbf{v}_{inlet} \mid \cos \beta,\tag{3.5}
$$

$$
v_{inlet} = \mid \mathbf{v}_{inlet} \mid \sin \beta,\tag{3.6}
$$

kde β je předepsaný úhel náběhu proudu na vstupu do výpočetní oblasti. Na závěr ještě zbývá určit celkovou energii na vstupu. Tu stanovíme podle vztahu

$$
E_{inlet} = \frac{p_{inlet}}{\kappa - 1} + \frac{1}{2} \rho_{inlet} (u_{inlet}^2 + v_{inlet}^2).
$$
 (3.7)

Pomocí vztahů  $(3.3)$ ,  $(3.5)$ ,  $(3.6)$  a  $(3.7)$  určíme vektor konzervativních proměnných  $\mathbf{w}_{0j}$  na vstupu

$$
\mathbf{w}_{0j} = \mathbf{w}_{inlet} = (\rho_{inlet}, \rho_{inlet} u_{inlet}, \rho_{inlet} v_{inlet}, E_{inlet})^T
$$
(3.8)

a pomocí něj potom hledáme nevazké numerické toky

$$
\mathbf{f}(\mathbf{w}_{0j}) = \mathbf{f}(\mathbf{w}_{inlet}) = \mathbf{f}_{inlet},
$$
\n(3.9)

$$
\mathbf{g}(\mathbf{w}_{0j}) = \mathbf{g}(\mathbf{w}_{inlet}) = \mathbf{g}_{inlet},\tag{3.10}
$$

které jsou potřebné pro realizaci korektorového kroku explicitního MacCormackova schématu na hranici  $\partial\Omega_{inlet}$ , tedy tam, kde je  $i = 0$ .

#### Okrajové podmínky na výstupu z výpočtové oblasti

Protože na výstupu z výpočtové oblasti  $\partial\Omega_{outlet}$  také uvažujeme subsonické proudění, je nutné předepsat jednu okrajovou podmínku. Na výstupu tedy předepíšeme tuto okrajovou podmínku:

• statický tlak  $p_{s2} = 101325[Pa]$ . Po převedení do bezrozměrného tvaru  $p_{s2} = 0.737$ , neboť řešení provádíme v bezrozměrném tvaru.

Ostatní hodnoty, nutné pro určení vektoru konzervativních proměnných  $\mathbf{w}_{n_x+1j}$ v kontrolních objemech  $\Omega_{n_x+1j}$ , extrapolujeme z proudového pole.

Jako na vstupu, i zde uvažujme kontrolní objem  $\Omega_{n_xj}$ , jehož strana  $h^1_{n_xj}$  leží na hranici výpočtové oblasti  $\partial \Omega_{outlet}$ . Opět zavedeme fiktivní kontrolní objem  $\Omega_{n_x+1j},$  jehož strana  $h_{n_xj}^3$  leží na hranici výpočtové oblasti  $\partial\Omega_{outlet}$ . Nyní extrapolujeme hodnoty z proudového pole

$$
\rho_{outlet} = w_{1(n_x j)},\tag{3.11}
$$

$$
u_{outlet} = \frac{w_{2(n_x j)}}{w_{1(n_x j)}},
$$
\n(3.12)

$$
v_{outlet} = \frac{w_{3(n_x j)}}{w_{1(n_x j)}}.
$$
\n(3.13)

Zbývá určit celkovou energii na výstupu z výpočtové oblasti

$$
E_{outlet} = \frac{p_{s2}}{\kappa - 1} + \frac{1}{2} \rho_{outlet} (u_{outlet}^2 + v_{outlet}^2),
$$
\n(3.14)

kde  $p_{s2}$  je předepsaná bezrozměrná hodnota statického tlaku. Vypočtené hodnoty  $(3.11), (3.12), (3.13)$  a  $(3.14)$  opět dosadíme do vektoru konzervativních proměnných  $\mathbf{w}_{n_x+1j}$  na výstupu z výpočtové oblasti

$$
\mathbf{w}_{n_x+1j} = \mathbf{w}_{outlet} = (\rho_{outlet}, \rho_{outlet}u_{outlet}, \rho_{outlet}v_{outlet}, E_{outlet})^T.
$$
(3.15)

Pomocí tohoto vektoru potom hledáme nevazké numerické toky

$$
\mathbf{f}(\mathbf{w}_{n_x+1j}) = \mathbf{f}(\mathbf{w}_{outlet}) = \mathbf{f}_{outlet},
$$
\n(3.16)

$$
\mathbf{g}(\mathbf{w}_{n_x+1j}) = \mathbf{g}(\mathbf{w}_{outlet}) = \mathbf{g}_{outlet},\tag{3.17}
$$

které potřebujeme pro realizaci prediktorového kroku explicitního MacCormackova schématu na hranici  $\partial\Omega_{outlet}$ , tedy všude tam, kde  $i = n_x + 1$ .

#### Okrajové podmínky na pevné nepropustné stěně

Na hranici výpočtové oblasti  $\partial\Omega_{wall}$  pro nevazké proudění musí být proud na stěně rovnoběžný se stěnou. Musí tedy platit rovnice

$$
\mathbf{v}^T \mathbf{n} = 0. \tag{3.18}
$$

Uvažujme jako v předchozích případech buňku $\Omega_{i1},$ jejíž strana  $h_{i1}^4$ leží na hranici  $\partial \Omega_{wall}$ . Opět zavedeme fiktivní buňku  $\Omega_{i0}$ , jejíž strana  $h_{i1}^2$  leží na hranici  $\partial\Omega_{wall}$ . Na pevné nepropustné stěně  $\partial\Omega_{wall}$  budeme aplikovat vztah pro vektory nevazkých numerických toků následujícím způsobem

$$
\mathbf{f}(\mathbf{w}_{i\frac{1}{2}})S_{i\frac{1}{2}}^{x} + \mathbf{g}(\mathbf{w}_{i\frac{1}{2}})S_{i\frac{1}{2}}^{y} = \begin{pmatrix} \rho_{i\frac{1}{2}}u_{i\frac{1}{2}} \\ \rho_{i\frac{1}{2}}u_{i\frac{1}{2}}^{2} + p_{i\frac{1}{2}} \\ \rho_{i\frac{1}{2}}u_{i\frac{1}{2}}v_{i\frac{1}{2}} \\ (\boldsymbol{E}_{i\frac{1}{2}} + p_{i\frac{1}{2}})u_{i\frac{1}{2}} \end{pmatrix} S_{i\frac{1}{2}}^{x} + \begin{pmatrix} \rho_{i\frac{1}{2}}v_{i\frac{1}{2}} \\ \rho_{i\frac{1}{2}}u_{i\frac{1}{2}}v_{i\frac{1}{2}} \\ \rho_{i\frac{1}{2}}v_{i\frac{1}{2}}^{2} + p_{i\frac{1}{2}} \\ (\boldsymbol{E}_{i\frac{1}{2}} + p_{i\frac{1}{2}})v_{i\frac{1}{2}} \end{pmatrix} S_{i\frac{1}{2}}^{y}.
$$
\n(3.19)

Aby byla spln¥na rovnice (3.18), musí platit

$$
u_{i\frac{1}{2}}S_{i\frac{1}{2}}^{x} = -v_{i\frac{1}{2}}S_{i\frac{1}{2}}^{y}.
$$
\n(3.20)

Dosazením této rovnice do vztahu (3.19) a sečtením výrazů na pravé straně obdržíme následující vztah

$$
\mathbf{f}(\mathbf{w}_{i\frac{1}{2}})S_{i\frac{1}{2}}^{x} + \mathbf{g}(\mathbf{w}_{i\frac{1}{2}})S_{i\frac{1}{2}}^{y} = \begin{pmatrix} 0\\ p_{i\frac{1}{2}}S_{i\frac{1}{2}}^{x}\\ p_{i\frac{1}{2}}S_{i\frac{1}{2}}^{y}\\ 0 \end{pmatrix}
$$
(3.21)

Pro vektory numerických toků platí navíc následující vztahy

$$
\mathbf{f}(\mathbf{w}_{i\frac{1}{2}}) = \mathbf{f}(\mathbf{w}_{i0}) + \mathbf{f}(\mathbf{w}_{i1}),
$$
\n(3.22a)

$$
\mathbf{g}(\mathbf{w}_{i\frac{1}{2}}) = \mathbf{g}(\mathbf{w}_{i0}) + \mathbf{g}(\mathbf{w}_{i1}). \qquad (3.22b)
$$

(3.22c)

Dosadíme-li tyto výrazy do vztahu (3.21) dostáváme vztah, pomocí něhož realizujeme okrajovou podmínku na pevné nepropustné stěně pro nevazké proudění. Tímto výrazem zajišťujeme splnění podmínky (3.18)

$$
\mathbf{f}(\mathbf{w}_{i0})S_{i\frac{1}{2}}^{x} + \mathbf{g}(\mathbf{w}_{i0})S_{i\frac{1}{2}}^{y} = 2p_{i1} \begin{pmatrix} 0\\ S_{i\frac{1}{2}}^{x}\\ S_{i\frac{1}{2}}^{y}\\ 0 \end{pmatrix} - \mathbf{f}(\mathbf{w}_{i1})S_{i\frac{1}{2}}^{x} - \mathbf{g}(\mathbf{w}_{i1})S_{i\frac{1}{2}}^{y}.
$$
 (3.23)

Poznamenejme ještě, že podmínku realizujeme pro prediktorový i korektorový krok podle toho, na jaké hranici výpočtové oblasti se zrovna nacházíme (v případě této práce horní stěna odpovídá korektorovému kroku, dolní stěna odpovídá prediktorovému kroku).

### 3.2 Implementace um¥lé vazkosti Jamesonova typu pro p°ípad explicitního MacCormackova schématu pro testovací 2D GAMM kanál

Při realizaci umělé vazkosti Jamesonova typu přidáváme na každou stěnu výpočetní oblasti  $\Omega$  dvě fiktivní buňky. Z tohoto důvodu je nutné posunou indexování pro průchod výpočetní oblastí. Nyní tedy budeme uvažovat výpočtovou oblast rozdělenou na  $n_x + 1 \times n_y + 1$  buněk a indexujeme od  $i, j = 2$ . Počet buněk ve výpočtové oblasti zůstává nezměněn, můžeme ovšem zavést fiktivní buňky s indexy i,  $j = 0, 1$ .

#### Způsob implementace umělé vazkosti Jamesonova typu na vstupu a výstupu

Do přidaných fiktivních buněk je potřeba správně nakopírovat vektory konzervativních proměnných tak, aby se celá síť včetně fiktivních buněk shodovala s předepsanými okrajovými podmínkami. Pokud zavedeme například na vstupu do výpočetní oblasti fiktivní buňky  $\Omega_{0j}$  a  $\Omega_{1j}$  musí pro konzervativní vektory v těchto buňkách platit

$$
\mathbf{w}_{0j} = \mathbf{w}_{3j},\tag{3.24a}
$$

$$
\mathbf{w}_{1j} = \mathbf{w}_{2j}.\tag{3.24b}
$$

Zcela stejným způsobem realizujeme kopírování vektorů konzervativních proměnných do fiktivních buněk na výstupu z výpočetní oblasti.

#### Způsob implementace umělé vazkosti Jamesonova typu na pevné nepropustné stěně

Při plnění podmínky (3.18) pro Jamesonovo tlumení je realizace složitější. Pokud je pevná nepropustná stěna vodorovná (rovnoběžná s osou  $x$ ) viz obr. 4, stačí pro splnění okrajové podmínky, při uvažování fiktivních buněk  $\Omega_{i0}$ ,  $\Omega_{i1}$  splnit jen následující

$$
u_{i0} = u_{i3}, \t\t(3.25a)
$$

$$
v_{i0} = -v_{i3},\tag{3.25b}
$$

$$
u_{i1} = u_{i2}, \t\t(3.25c)
$$

$$
v_{i1} = -v_{i2}.\t\t(3.25d)
$$

Pro případ, kdy stěna vodorovná není, je potřeba odvodit obecnější vztah, který lze aplikovat na kartézské složky rychlosti proudu ve fiktivních buňkách

na libovolné pevné nepropustné stěně  $\partial \Omega_{wall}$ . Představme si situaci na obrázku níže. Buňka $\Omega_{i2}$ je součástí výpočtové oblasti $\Omega$ a buňka  $\Omega_{i1}$ je fiktivní buňka.

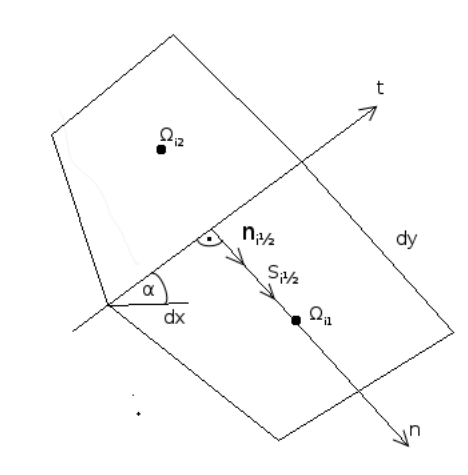

Obr. 5: Fiktivní buňka na pevné nepropustné stěně

Pro vektory  $\mathbf{S}_{i\frac{1}{2}}$  a  $\mathbf{n}_{i\frac{1}{2}}$  platí

$$
\mathbf{S}_{i\frac{1}{2}} = (\mathrm{d}y, -\mathrm{d}x)^{T},\tag{3.26}
$$

$$
\mathbf{n}_{i\frac{1}{2}} = (\sin\alpha, -\cos\alpha)^{T} = (\frac{dy}{\sqrt{dx^{2} + dy^{2}}}, \frac{-dx}{\sqrt{dx^{2} + dy^{2}}})^{T},
$$
(3.27)

kde  $\mathbf{n}_{i\frac{1}{2}}$  je jednotkový vektor vnější normály buňky. Dále je potřeba určit jednotkový vektor tečny  $\mathbf{t}_{i \frac{1}{2}}$ . Využijeme toho, že musí platit

$$
\mathbf{t}_{i\frac{1}{2}}\mathbf{n}_{i\frac{1}{2}} = 0. \tag{3.28}
$$

Z této rovnosti vyplývá že tečný vektor musí mít tvar

$$
\mathbf{t}_{i\frac{1}{2}} = \left(\frac{\mathrm{d}y}{\sqrt{\mathrm{d}x^2 + \mathrm{d}y^2}}, \frac{\mathrm{d}x}{\sqrt{\mathrm{d}x^2 + \mathrm{d}y^2}}\right)^T. \tag{3.29}
$$

Nyní můžeme určit složky vektoru rychlost  $\mathbf{v} = (u,v)^T$  v souřadnicovém systému daném bázovými vektory t a n:

$$
\mathbf{v} = (\mathbf{v} \cdot \mathbf{t}) \cdot \mathbf{t} + (\mathbf{v} \cdot \mathbf{n}) \cdot \mathbf{n}.
$$
 (3.30)

Pro vektor rychlosti v buňkách  $\Omega_{i2}$  rozepsaný do složek platí

$$
\begin{bmatrix} u \\ v \end{bmatrix}_2 = (u_2 \frac{\mathrm{d}x}{\sqrt{\mathrm{d}x^2 + \mathrm{d}y^2}} + v_2 \frac{\mathrm{d}y}{\sqrt{\mathrm{d}x^2 + \mathrm{d}y^2}}) \begin{bmatrix} \frac{dx}{\sqrt{\mathrm{d}x^2 + \mathrm{d}y^2}} \\ \frac{dy}{\sqrt{\mathrm{d}x^2 + \mathrm{d}y^2}} \end{bmatrix} + (u_2 \frac{\mathrm{d}y}{\sqrt{\mathrm{d}x^2 + \mathrm{d}y^2}} - v_2 \frac{\mathrm{d}x}{\sqrt{\mathrm{d}x^2 + \mathrm{d}y^2}}) \begin{bmatrix} \frac{\mathrm{d}y}{\sqrt{\mathrm{d}x^2 + \mathrm{d}y^2}} \\ \frac{-\mathrm{d}x}{\sqrt{\mathrm{d}x^2 + \mathrm{d}y^2}} \end{bmatrix} . \tag{3.31}
$$

Aby byla splněna podmínka (3.18), musí mít fiktivní buňky stejnou tečnou složku rychlosti a normálovou složku s opačným znaménkem. S touto úvahou lze již zapsat finální vzorec pro zrcadlení buněk na pevné nepropustné stěně pro um¥lou vazkost Jamesonova typu ve tvaru

$$
\begin{bmatrix} u \\ v \end{bmatrix}_{1} = (u_{2} \frac{\mathrm{d}x}{\sqrt{\mathrm{d}x^{2} + \mathrm{d}y^{2}}} + v_{2} \frac{\mathrm{d}y}{\sqrt{\mathrm{d}x^{2} + \mathrm{d}y^{2}}} \begin{bmatrix} \frac{\mathrm{d}x}{\sqrt{\mathrm{d}x^{2} + \mathrm{d}y^{2}}} \\ \frac{\mathrm{d}y}{\sqrt{\mathrm{d}x^{2} + \mathrm{d}y^{2}}} \end{bmatrix} - (u_{2} \frac{\mathrm{d}y}{\sqrt{\mathrm{d}x^{2} + \mathrm{d}y^{2}}} - v_{2} \frac{\mathrm{d}x}{\sqrt{\mathrm{d}x^{2} + \mathrm{d}y^{2}}} \begin{bmatrix} \frac{\mathrm{d}y}{\sqrt{\mathrm{d}x^{2} + \mathrm{d}y^{2}}} \\ \frac{-\mathrm{d}x}{\sqrt{\mathrm{d}x^{2} + \mathrm{d}y^{2}}} \end{bmatrix} . \tag{3.32}
$$

Po úpravě dostává tento vztah tvar

$$
\begin{bmatrix} u \\ v \end{bmatrix}_{1} = \begin{bmatrix} u \\ v \end{bmatrix}_{2} - 2(u_{2} \frac{\mathrm{d}y}{\sqrt{\mathrm{d}x^{2} + \mathrm{d}y^{2}}} - v_{2} \frac{\mathrm{d}x}{\sqrt{\mathrm{d}x^{2} + \mathrm{d}y^{2}}} \begin{bmatrix} \frac{\mathrm{d}y}{\sqrt{\mathrm{d}x^{2} + \mathrm{d}y^{2}}} \\ \frac{-\mathrm{d}x}{\sqrt{\mathrm{d}x^{2} + \mathrm{d}y^{2}}} \end{bmatrix} . \tag{3.33}
$$

Tuto rovnici aplikujeme na kartézské složky vektoru rychlosti proudu  $u$  a  $v$ , ve všech fiktivních kontrolních objemech na hranici výpočetní oblasti  $\partial\Omega_{wall}$ .

## 3.3 Numerické výsledky úlohy nevazkého proudění v testovacím 2D GAMM kanále

Při realizaci numerického řešení v geometrii GAMM kanálu byly aplikovány okrajové podmínky popsány výše. Síťování geometrie je patrné

z obr. 4. Síť je zjemněná v dolní části kanálu, kde očekáváme vznik rázové vlny. Právě na kvalitě rázové vlny lze ověřit správnost navrženého softwaru. Z literatury je známo (např. [1], [4], [6]), že maximální hodnota Machova čísla by měla být dosažena v druhé třetině kanálu na dolní stěně. Maximální hodnota Machova čísla by měla dosahovat hodnot  $M_{max} \approx 1,38$ . Za maximální hodnotou Machova čísla by mělo dojít k poklesu Machova čísla až po dosažení lokálního extrému, tzv. Zierepovy singularity. Podle ostrosti této singularity lze také zhodnotit kvalitu výpočetního programu.

Podmínku stability jsme nastavili na CFL = 0,7. Konstanty pro umělou vazkost Jamesonova typu, použité v rovnicích (2.16), (2.17), byly zvoleny jako  $\alpha_2\,=\,0.7,\;\alpha_4\,=\,0.04.$  Stacionární řešení budeme hledat tzv. metodou ustalování a konvergenci iteračního procesu budeme měřit pomocí rezidua, které určíme podle následujícího vztahu:

$$
Re z = \sqrt{\frac{\sum_{ij} |\Omega_{ij}| \frac{1}{\Delta t} (\rho_{ij}^{n+1} - \rho_{ij}^n)^2}{\sum_{ij} |\Omega_{ij}|}}
$$
(3.34)

Průběh konvergence MacCormackova schématu je zobrazen na obr. 6.

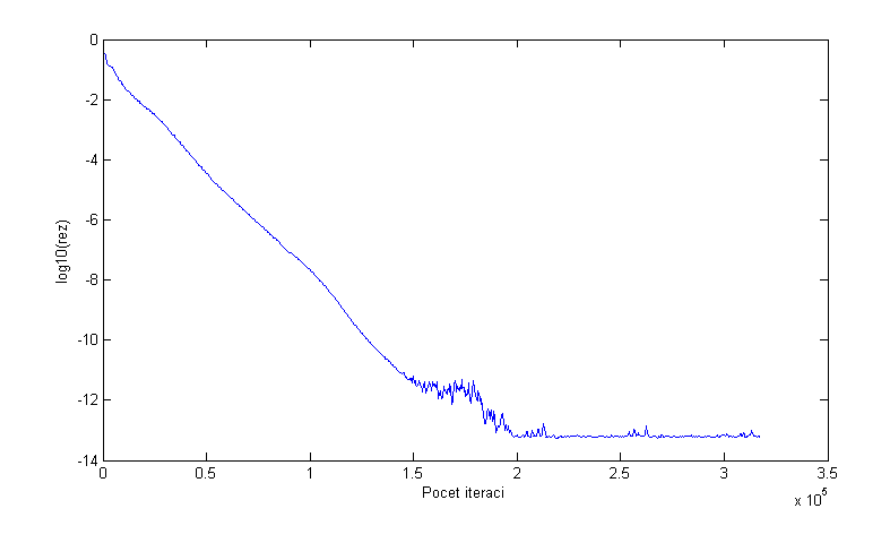

Obr. 6: Průběh konvergence MacCormackova schématu úlohy nevazkého proud¥ní v testovacím 2D GAMM kanále

Na následujících obrázcích je rozložení tlaku, hustoty, výsledné rychlosti a Machova £ísla ve výpo£tové oblasti.

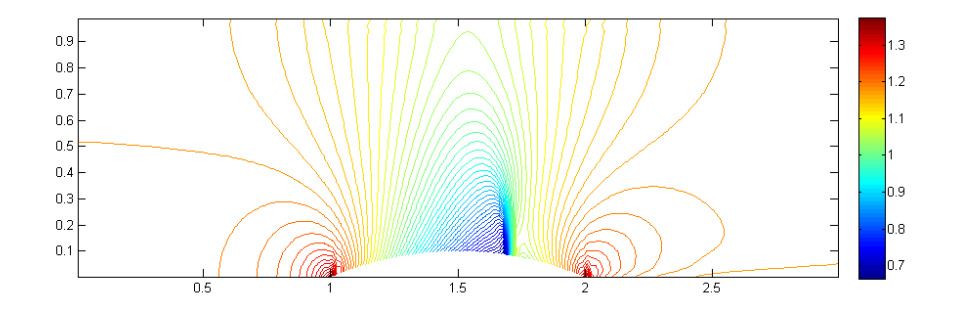

Obr. 7: Rozložení hustoty $\left[\frac{kg}{m^3}\right]$  $\frac{kg}{m^3}$ ] v testovacím 2D GAMM kanále

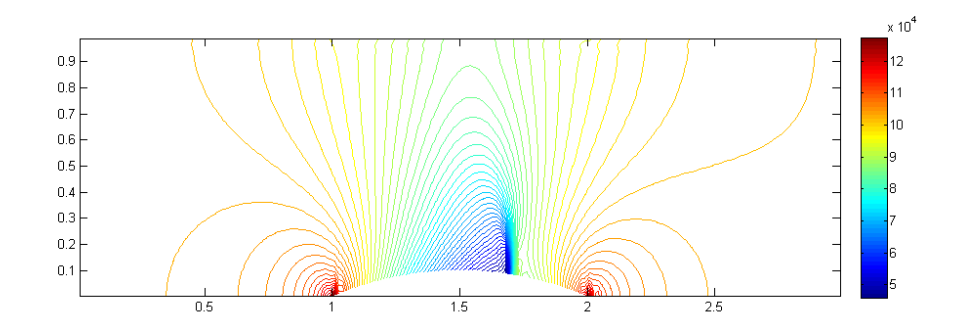

Obr. 8: Rozložení tlaku $\left[Pa\right]$ v testovacím 2D GAMM kanále

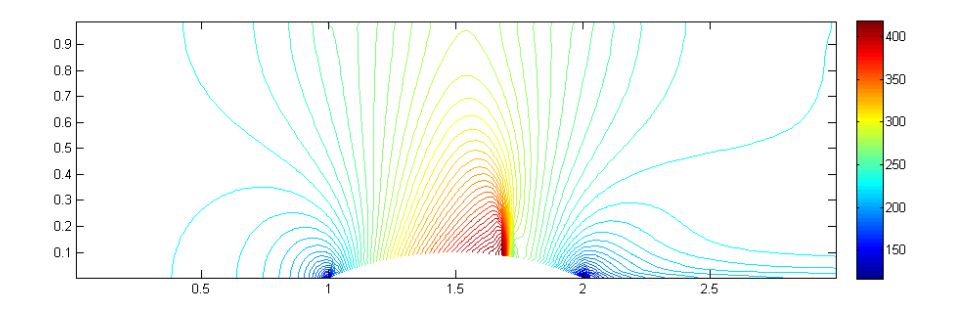

Obr. 9: Rozložení výsledné rychlosti $\left[\frac{m}{s}\right]$  $\frac{n}{s}$ ] v testovacím 2D GAMM kanále

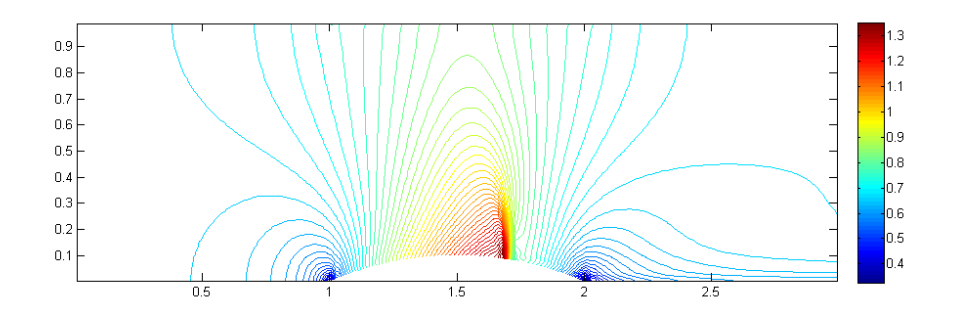

Obr. 10: Rozložení Machova čísla v testovacím $2\mathbf{D}$ GAMM kanále

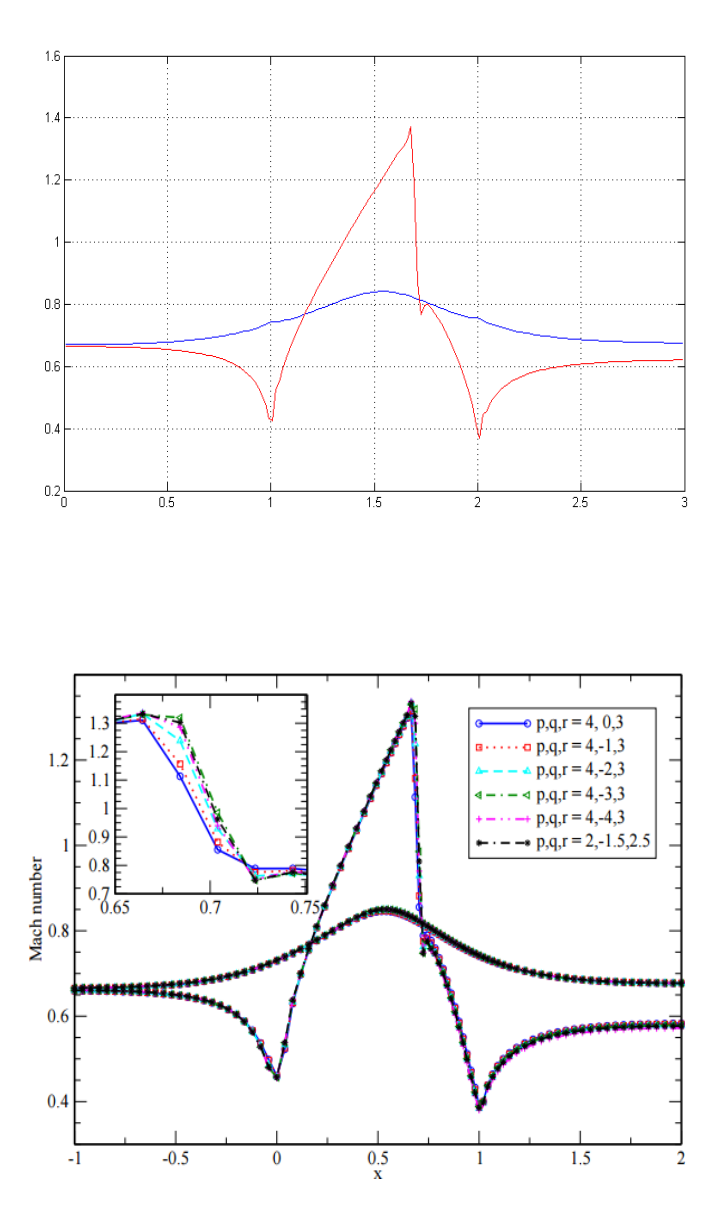

Obr. 11: Rozložení Machova čísla na horní(modře) a dolní(červeně) stěně v testovacím 2D GAMM kanále získané použitím vlastního softwaru (nahoře) porovnané s výsledky získaných v [6] (dole)

Hodnota rezidua se ustálila řádově na hodnotě $10^{-13}$ po přibližně 250000 iteracích. Na spodní stěně kanálu byla dosažena maximální hodnota Machova čísla  $M_{max} = 1,378$ . Tato hodnota se velice dobře shoduje s předpokládanou maximální hodnotou. Podařilo se také zachytit Zierepovu singularitu, která se opět shoduje s předpokládaným výsledkem ověřeným experimenty i numerickými simulacemi.

## 4 Numerické řešení úlohy vazkého proudění kolem 4% profilu tvořeného dvěma částmi kruhového oblouku

Tato kapitola se zabývá numerickým řešením proudění stlačitelné Newtonovské tekutiny, popsané systémem Navierových-Stokesových rovnic. Geometrii řešené oblasti je možno vidět na obr. 12 (nahoře). Vzhledem k tomu, že úloha je symetrická a proudění uvažujeme stacionární, lze zvolit výpočtovou oblast tak, jak je zobrazeno na obr. 12 (dole) a na stěnách symetrie p°edepsat symetrické okrajové podmínky popsány v následujícím odstavci.

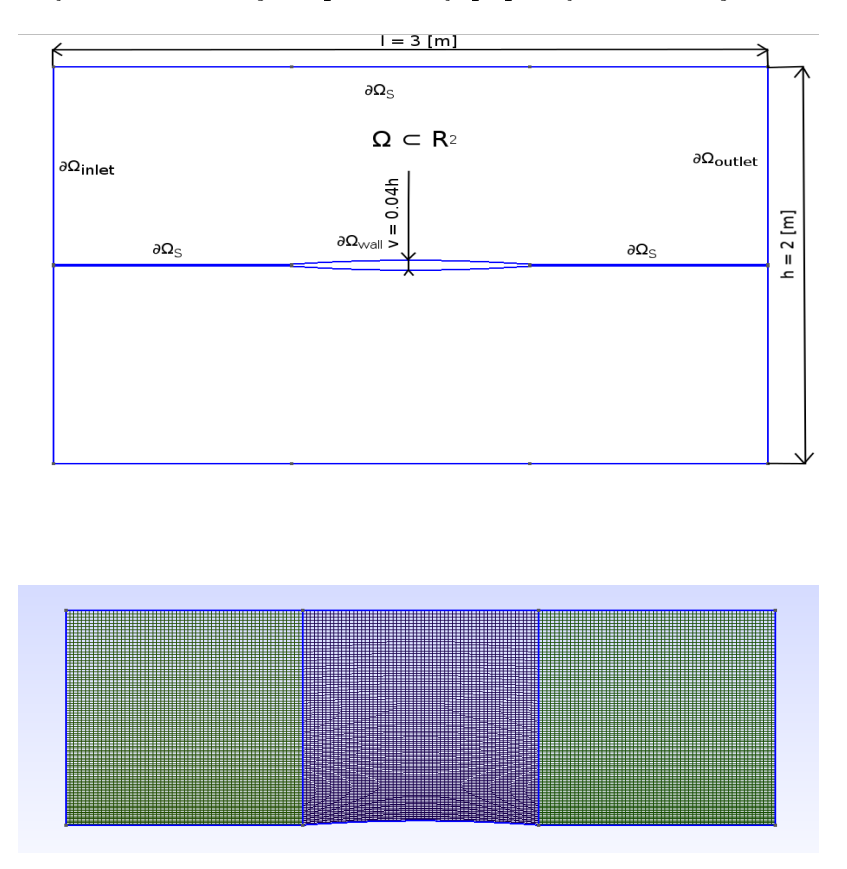

Obr. 12: Geometrie pro obtékání 4% profilu (nahoře) a vytvořená strukturovaná čtyřúhelníková výpočetní síť o  $180 \times 100$  buňkách (dole)

Cást hranice výpočtovéoblasti  $\partial\Omega_{inlet}$  představuje vstup proudu do výpočtové oblasti, hranice  $\partial \Omega_{outlet}$  odpovídá výstupu proudu z výpočtové oblasti. Hranice  $\partial \Omega_{wall}$  představuje pevnou nepropustnou stěnu a hranice  $\partial\Omega<sub>S</sub>$  je hranice, kde budeme předepisovat okrajovou podmínku symetrie.

V této úloze uvažujeme hodnoty součinitele tepelné vodivosti  $k$  a dynamické viskozity η za konstantní. Prandtlovo £íslo pro tuto úlohu volíme jako  $Pr = 0.72$ . Reynoldsovo číslo pro tuto úlohu volíme také konstantní Re = 22 330. Popisem volby okrajových podmínek pro tuto konkrétní úlohu vazkého stlačitelného proudění se zabývá následují kapitola.

### 4.1 Volba a implementace okrajových podmínek pro obtékání 4% profilu tvořeného dvěma částmi kruhového oblouku

Pro systém parabolicko-hyperbolických rovnic, kterým je systém Navier-Stokesových rovnic, zatím není znám přesný počet okrajových podmínek, který je potřeba na jednotlivých stěnách výpočtové oblasti předepsat. Z tohoto důvodu se obecně předepisuje větší počet okrajových podmínek, než je tomu u systému Eulerových rovnic. V zadané úloze uvažujeme subsonické proud¥ní, proto na vstupu do výpo£tové oblasti a výstupu z výpo£tové oblasti předepisujeme subsonické okrajové podmínky.

Jako v předchozí kapitole, i zde uveďme volbu referenčních hodnot pro převod do bezrozměrného tvaru:

- $L_{ref} = 1$  [m],
- $\bullet$   $\rho_{ref} = 1{,}4637\ [\frac{kg}{m^3}]$  $\frac{kg}{m^3}$ ,
- $p_{ref} = 136007$  [Pa],
- $r_{ref} = 287 \; [\frac{J}{kgK}]$ ,
- $Re = 22330$ , vypočteno pomocí vztahu  $(2.44)$ .

#### Okrajové podmínky na vstupu do výpo£tové oblasti

Protože uvažujeme na vstupu do výpočetní oblasti  $\partial\Omega_{inlet}$  subsonické proudění, je nutné předepsat tyto okrajové podmínky:

- $\bullet \;$ stagnační hustota  $\rho_{s1}=1,29~[\frac{kg}{m^3}]$  po převedení do bezrozměrného tvaru  $\rho_{s1} = 1$ , neboť řešení provádíme v bezrozměrném tvaru,
- stagnační tlak  $p_{s1} = 136007$  [Pa] po převedení do bezrozměrného tvaru  $p_{s1} = 1,$
- úhel náběhu proudu  $\beta = 0^{\circ}$ ,
- nulová derivaci termodynamické teploty ve směru vnější normály  $\frac{\partial T}{\partial n}$  = 0,
- $\bullet$   $\tau^{ij}n_j=0.$

Okrajové podmínky aplikujeme stejným způsobem, jako v předchozí kapitole využitím rovnic  $(3.1)-(3.10)$ .

#### Okrajové podmínky na výstupu z výpo£tové oblasti

Na výstupu z výpočtové oblasti $\partial \Omega_{outlet}$ uvažujeme subsonické proudění, proto předepisujeme následující okrajové podmínky:

- statický tlak  $p_{s2} = 101325[Pa]$  po převedení do bezrozměrného tvaru  $p_{s2} = 0, 745$ , neboť řešení provádíme v bezrozměrném tvaru,
- nulová derivace termodynamické teploty ve směru vnější normály  $\frac{\partial T}{\partial n} =$ 0,
- $\bullet \ \tau^{ij} n_j = 0.$

Okrajové podmínky aplikujeme stejným způsobem jako v předchozím kapitole, s využitím rovnic  $(3.11)-(3.17)$ .

#### Okrajové podmínky na pevné nepropustné stěně

Na pevné nepropustné stěně je nutné předepsat tyto okrajové podmínky:

- $\bullet \ \tau^{ij} n_j = 0,$
- $u = 0, v = 0.$

#### Okrajové podmínky symetrie

Na hranici výpočetní oblasti kde aplikujeme okrajovou podmínku symetrie předepisujeme tyto podmínky:

- nulová derivace termodynamické teploty ve směru vnější normály  $\frac{\partial T}{\partial n}$  = 0,
- $\bullet$   $\tau^{ij}n_j = 0,$
- $\bullet\,$  nulová složka normálové rychlosti  ${\bf v}^T{\bf n}=0.$

Je patrné, že při předepisování podmínky symetrie pro vazké stlačitelné proudění, je použita formule (3.23) pro okrajovou podmínku na pevné nepropustné stěně při nevazkém stlačitelném proudění.

## 4.2 Implementace umělé vazkosti Jamesonova typu pro explicitní MacCormackovo schéma pro obtékání 4% profilu tvořeného dvěma částmi kruhového oblouku

Při realizaci okrajových podmínek v případě vazkosti Jamesonova typu postupujeme velice obdobně jako v předchozím případě. Opět na každou hranici výpočtové oblasti přidáme dvě fiktivní buňky. Na vstupu do výpočtové oblasti i výstupu předepisujeme okrajové podmínky naprosto stejným způsobem tak, jak bylo popsáno v předchozí kapitole. Rozdíl nastává u okrajové podmínky na pevné nepropustné stěně. V případě nevazkého proudění jsme plnili podmínku (3.18). Tato podmínka ovšem pro vazké proudění neplatí pro pevnou nepropustnou st¥nu, ale pro podmínku symetrie. Na hranici výpo£etní oblasti, kde aplikujeme podmínku symetrie tedy pro vazkost Jamesonova typu použijeme rovnici (3.33), kterou jsme použili v předchozí úloze pro realizaci pevné nepropustné stěny.

Splnění okrajové podmínky na pevné nepropustné stěně v případě vazkého proudění znamená předepsat na této stěně nulovou rychlost. Uvažujemeli fiktivní buňky  $\Omega_{i0}$  a  $\Omega_{i1}$  musí pro kartézské složky vektoru rychlosti v těchto buňkách platit:

$$
u_0 = -u_3,\t\t(4.1a)
$$

$$
v_0 = -v_3,\t\t(4.1b)
$$

$$
u_1 = -u_2, \tag{4.1c}
$$

$$
v_1 = -v_2. \tag{4.1d}
$$

Tím je zajištěno splnění této okrajové podmínky pro případ vazkosti Jamesonova typu.

## 4.3 Numerické výsledky úlohy vazkého proudění kolem 4% profilu tvořeného dvěma částmi kruhového oblouku

Při realizaci dané úlohy byly implementovány okrajové podmínky tak, jak je popsáno v předchozím odstavci. Síť zadané úlohy je patrná z obr. 12. Síť je zjemněná v dolní části profilu kde očekáváme vznik mezní vrstvy. Podmínku stability CFL jsme nastavili na hodnotu  $CFL = 0.5$ , koeficienty tlumení byly nastaveny na hodnoty  $\alpha_2 = 0, 75, \alpha_4 = 0, 02$ . Stacionární řešení hledáme metodou ustalování podle vztahu (3.34). Průběh konvergence je patrný z obr. 13.

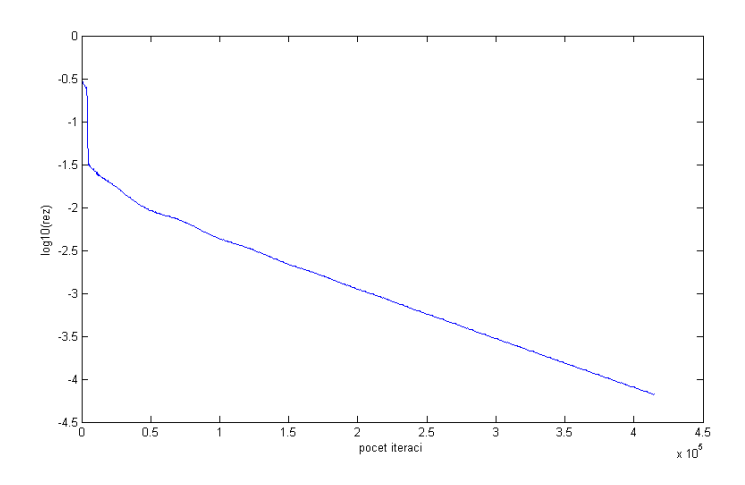

Obr. 13: Průběh konvergence MacCormackova schématu pro úlohu vazkého proudění kolem 4% profilu tvořeného dvěma částmi kruhového oblouku

Z průběhu konvergence je vidět, že zvolená metoda se k ustálenému řešení přibližuje velmi pomalu, po přibližně 400000 iteracích bylo dosaženo hodnoty rezidua 10<sup>-4</sup> a nepodařilo se dosáhnout ustáleného řešení.

Na následujících obrázcích je zobrazeno rozložení tlaku a Machova £ísla na výpo£tové oblasti.

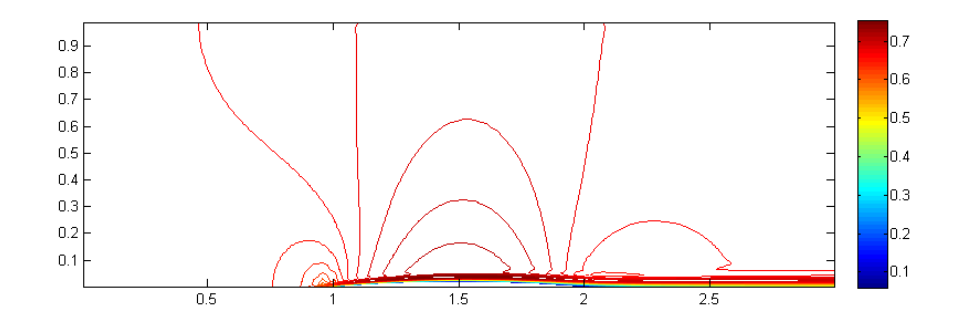

Obr. 14: Rozložení Machova čísla pro lopatkovou mříž

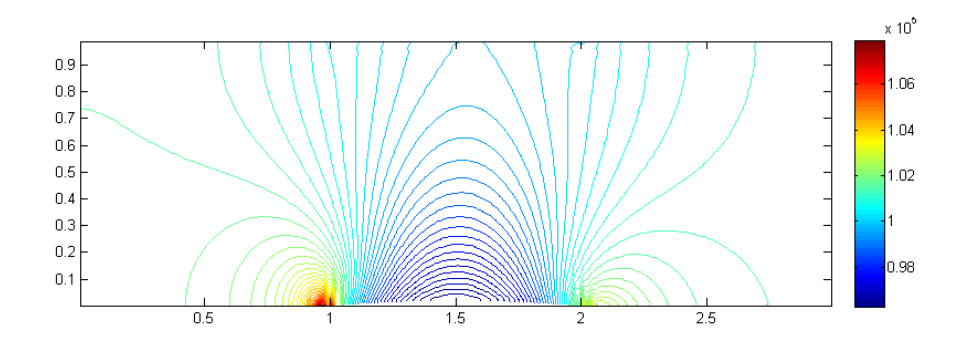

Obr. 15: Rozložení tlaku pro lopatkovou mříž

Jak je vidět na obr. 14, podařilo se zachytit mezní vrstvu. Pro dosažení kvalitnější výsledků by bylo vhodné aplikovat na úlohu některý z turbulentních modelů. S tím je do budoucna počítáno.

## 5 Numerické řešení úlohy nevazkého proudění v lopatkové mříži na středním průměru rotoru posledního stupně M6 parní turbíny

Poslední úlohou řešenou v této práci je numerické řešení proudění stlačitelné nevazké a tepelně nevodivé tekutiny v lopatkové mříži. Na obr. 16 (naho°e) je zobrazena geometrie výpo£tové oblasti.

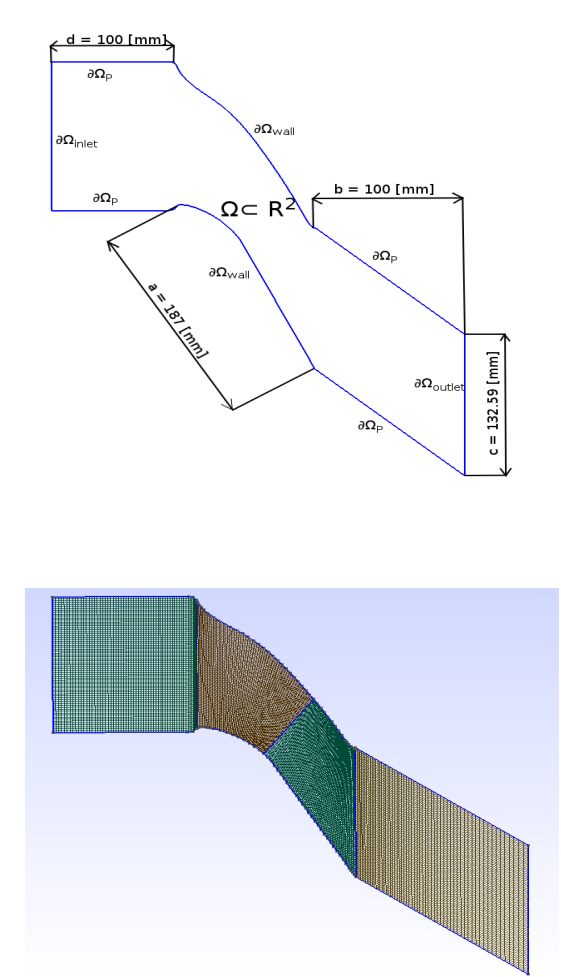

Obr. 16: Geometrie pro proudění v lopatkové mříži (nahoře) a vytvořená strukturovaná čtyřúhelníková síť o  $300 \times 100$  buňkách

Geometrie lopatky a předepisované okrajové podmínky byly získány z interní dokumentace firmy Doosan Skoda Power s.r.o. [5]. Hranice výpočtové oblasti  $\partial\Omega_{inlet}$  představuje hranici kudy proudící tekutina vstupuje do výpočtové oblasti a hranice  $\partial\Omega_{outlet}$  představuje místo kudy tekutina vytéká z výpočtové oblasti.  $\partial \Omega_{wall}$  představuje pevnou nepropustnou stěnu a  $\partial \Omega_{P}$ p°edstavuje hranici výpo£tové oblasti, kde budeme p°edepisovat okrajovou podmínku periodicity.

## 5.1 Volba a implementace okrajových podmínek pro proudění v lopatkové mříži na středním průměru rotoru posledního stupn¥ M6 parní turbíny

Jako v předchozích úlohách, i zde uveď me referenční hodnoty veličin pro převod systému Eulerových rovnic do bezrozměrného tvaru:

- $L_{ref} = 187$  [mm],
- $p_{ref} = 2,153 \times 10^4$  [Pa],
- $T_{ref} = 334,81$  [K],
- $r_{ref} = 287 \left[ \frac{J}{KgK} \right]$ .

Okrajové podmínky pro stlačitelné nevazké a tepelně nevodivé proudění mezi lopatkami turbíny volíme následujícím způsobem:

#### Okrajové podmínky na vstupu do výpo£tové oblasti

Na vstupu do výpočtové oblasti  $\partial\Omega_{inlet}$  předepisujeme tyto okrajové podmínky:

- stagnační teplotu  $T_{s1} = 334,81$  [K], po převedení do bezrozměrného tvaru  $T_{s1} = 1$ , neboť řešení provádíme v bezrozměrném tvaru,
- stagnační tlak  $p_{s1} = 2{,}153 \times 10^4$  [Pa], po převedení do bezrozměrného tvaru  $p_{s1} = 1$ ,
- úhel náběhu proudu  $\beta = 0^{\circ}$ .

Při výpočtu hodnot pro vektor konzervativních proměnných na vstupu budeme postupovat jako v kapitole 3. Nejprve extrapolujeme hodnotu tlaku z proudového pole pomocí rovnice (3.1) a určíme Machovo číslo na vstupu z rovnice  $(3.2)$ . Dále určíme hodnotu teploty na vstupu:

$$
T_{inlet} = T_{s1}(1 + \frac{\kappa - 1}{2}M_{inlet}^2)^{-1},
$$
\n(5.1)

kde  $T_{s1}$  je stagnační teplota v bezrozměrném tvaru. Pomocí stavové rovnice určíme hodnotu hustoty (uvažujeme bezrozměrnou specifickou plynovou konstantu  $r = 1$ :

$$
\rho_{inlet} = \frac{p_{inlet}}{T_{inlet}}.\tag{5.2}
$$

Dále postupujeme tak, jak bylo popsáno v kapitole 3.

#### Okrajové podmínky na výstupu z výpo£tové oblasti

Na výstupu z výpočtové oblasti  $\partial\Omega_{outlet}$  předepíšeme:

 $\bullet\text{ statický tlak } \mathrm{p}_{s2}=7,\!7{\times}10^3\text{ [Pa]},\text{ po převedení do bezrozměrného tvaru }$  $p_{s2} = 0.358$ , neboť řešení provádíme v bezrozměrném tvaru.

Hodnoty pro vektor konzervativních proměnných extrapolujeme z proudového pole naprosto stejným způsobem, jako bylo popsáno v kapitole 3.

#### Okrajové podmínky na pevné nepropustné stěně

Na pevné nepropustné stěně budeme předepisovat okrajové podmínky tak, jak bylo uvedeno v kapitole 3.

#### Okrajové podmínky periodicity

Pro nevazké proudění realizujeme podmínku periodicity tak, že kopírujeme vektor konzervativních do fiktivních buněk na stěnách periodicity. Implementaci popisuje obrázek níže.

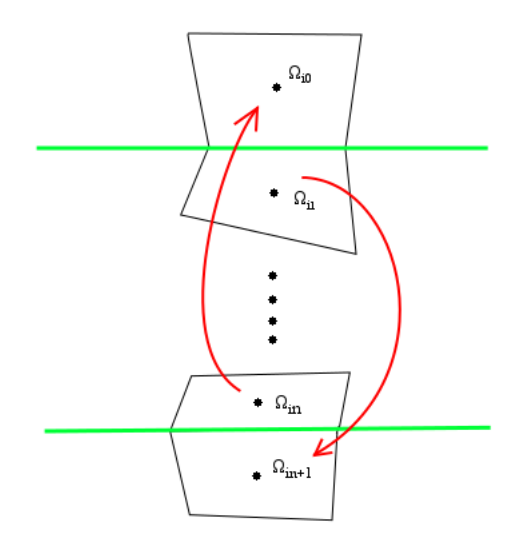

Obr. 17: Realizace okrajové podmínky periodicity (zelená přímka označuje hranici výpočetní oblasti)

Okrajové podmínky na vstupu, výstupu a na pevné nepropustné stěně pro případ vazkosti Jamesonova typu aplikujeme stejným způsobem jako v předchozích dvou kapitolách. Tam, kde je předepisována podmínka periodicity postupujeme stejným způsobem jako na Obr. 17, jen místo jedné fiktivní buňky na každé hranici výpočtové oblasti přidáme fiktivní buňky dvě.

## 5.2 Numerické výsledky úlohy nevazkého proudění v lopatkové mříži na středním průměru rotoru posledního stupn¥ M6 parní turbíny

Síť zadané úlohy je patrná z obr. 16 (dole). Aby bylo možné dobře zachytit rázové vlny vznikající v oblasti za lopatkou (za hranicí výpo£tové oblasti  $\partial\Omega_{wall}$ , je síť v tomto místě zahuštěna. Koeficienty pro vazkost Jamesonova typu byly nastaveny na hodnoty  $\alpha_2 = 0,95$  a  $\alpha_4 = 0,03$ . CFL podmínku stability jsme nastavili na hodnotu  $CFL = 0.6$ . Pro ověření výsledků, získaných z vyvinutého softwaru byla tato úloha řešena také v komerčním softwaru ANSYS Fluent na naprosto stejné geometrii s odpovídajícím po£tem bun¥k a s odpovídajícím modelem pro stla£itelné nevazké a tepeln¥ nevodivé proudění tekutiny. Pro výpočet v softwaru ANSYS Fluent byl zvolen explicitní sdružený solver, založený na AUSM schématu (second order upwind). Na následujících obrázcích je zobrazen průběh konvergence, rozložení Machova čísla a celkového tlaku ve výpočtové oblasti a porovnání s výsledky získaných z komerčního softwaru ANSYS Fluent.

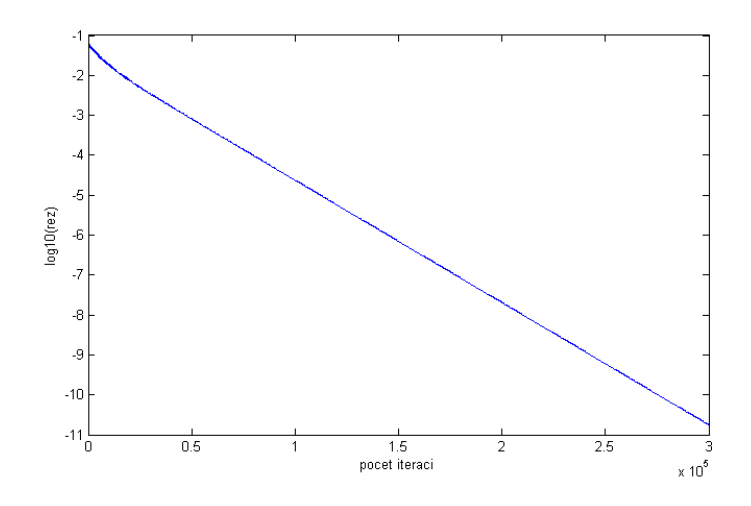

Obr. 18: Průběh konvergence explicitního MacCormackova schématu úlohy proudění v lopatkové mříži na středním průměru rotoru posledního stupně M6 parní turbíny

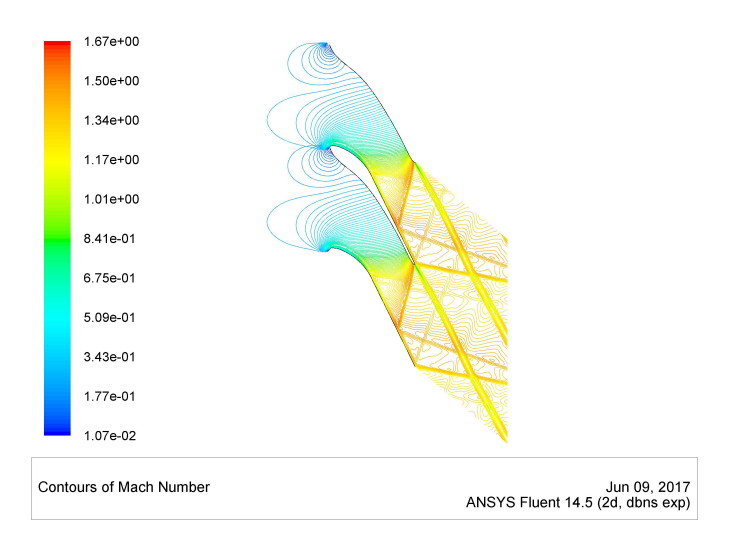

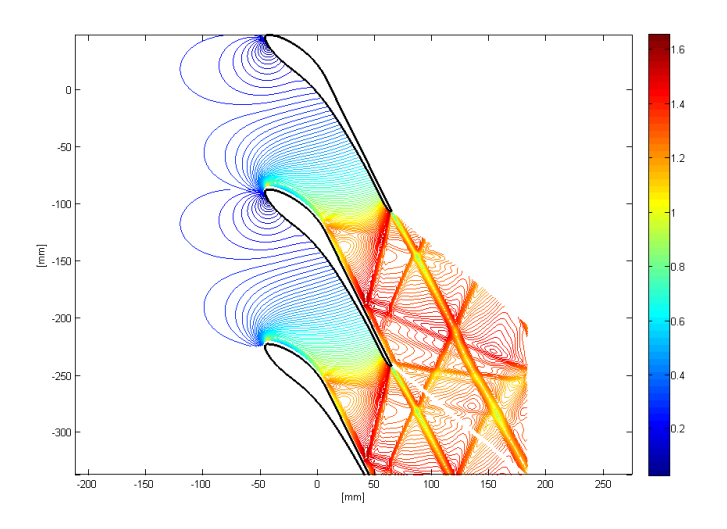

Obr. 19: Porovnání rozložení Machova čísla ve výpočtové oblasti získané vlastním softwarem (dole) s komerčním softwarem ANSYS Fluent (nahoře)

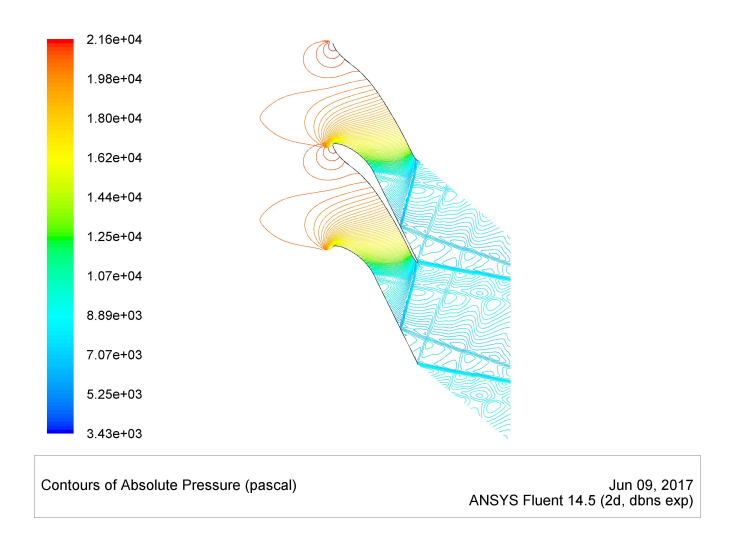

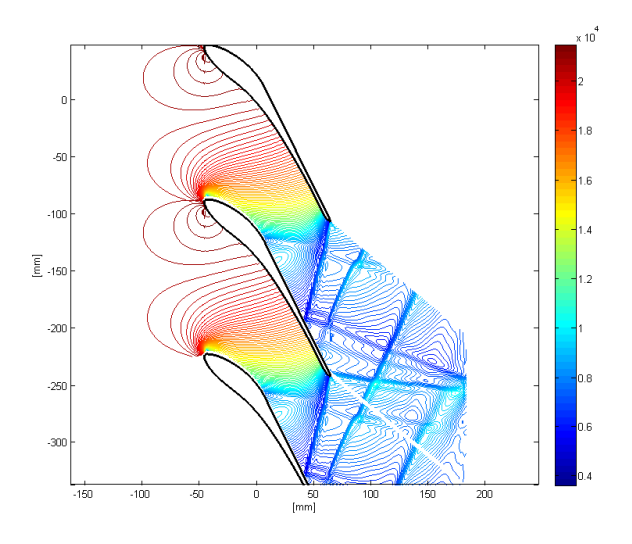

Obr. 20: Porovnání rozložení celkového tlaku ve výpočtové oblasti získané vlastním softwarem (dole) s komerčním softwarem ANSYS Fluent (nahoře)

Při porovnání obou výsledků lze říci, že se velmi dobře shodují.

## Závěr

Závěrem je možné konstatovat, že cíle formulované v zadání bakalářské práce byly splněny. Autorem byly navrženy vlastní algoritmy pro numerické řešení proudění stlačitelné nevazké a tepelně nevodivé tekutiny a dále pro numerické řešení laminárního proudění stlačitelné Newtonovské tekutiny. Navržené algoritmy byly implementovány ve výpočtovém prostředí MATLAB. Vyvinutý software byl verifikován pomocí numerického řešení známého testovacího problému proudění stlačitelné nevazké a tepelně nevodivé tekutiny ve 2D GAMM kanále. Z porovnání průběhu Machova čísla na spodní a horní stěně GAMM kanálu lze říci, že bylo dosaženo velmi dobré shody s publikovanými daty.

Verifikace vyvinutého softwaru byla rovněž provedena pro případ numerického řešení proudění stlačitelné nevazké a tepelně nevodivé tekutiny v lopatkové mříži na středním průměru rotoru posledního stupně M6 parní turbíny, kdy výsledky byly porovnány s numerickými výsledky získanými užitím výpočetního softwaru ANSYS Fluent a také bylo dosaženo velmi dobré shody.

Numerické řešení bylo provedeno užitím známých metod a přístupů. Přínos autora této práce je ale možné spatřovat v tom, že detailně zpracoval způsob implementace různých typů okrajových podmínek (na vstupu, výstupu, pevné nepropustné stěně výpočtové oblasti, dále pak podmínky symetrie a periodicity).

Protože problematika modelování proudění tekutin a s ní spojená algoritmizace různých výpočtových metod a přístupů pro numerické řešení konkrétních problémů technické praxe je velice obtížnou disciplínou, předpokládá se, že v rámci navazujícího studia bude vyvinutý software dále zdokonalován. Autor práce se dále zaměří na implementaci modernějších numerických schémat a jejich rozšíření i na řešení 3D problémů a dále na modelování turbulentního proudění tak, aby vyvinutý software bylo možné využívat pro řešení složitějších úloh technické praxe.

### Seznam použité literatury

- [1] Hirsch Ch.: Numerical Computation of Internal and External Flows: The Fundamentals of Computational Fluid Dynamics, 2nd edition, vol. 1. Butterworth-Heinemann, Oxford, 2007.
- [2] Hoffmann K. A., Chiang S. T.: Computational Fluid Dynamics, vol. 1, 2, 3. Engineering Education System, Wichita, USA, 2000.
- [3] Vimmr J.: Modelování proudění tekutin s aplikacemi v biomechanice a ve vnitřní aerodynamice. Habilitační práce, ZCU v Plzni, 2008.
- [4] Vimmr J.: Matematické modelování proudění stlačitelné tekutiny ve vnitřní aerodynamice. Disertační práce, ZCU v Plzni, 2002.
- [5] Interní technická dokumentace firmy Doosan Škoda Power, s.r.o.
- $[6]$  Fürst J.: Numerical solution of inviscid and viscous flows using modern schemes and quadrilateral or triangular mesh, Proceedings of the Czech-Japanese Seminar in Applied Mathematics 2004, Czech Technical University in Prague, 2004